# Package 'GenVisR'

April 11, 2018

Title Genomic Visualizations in R

Version 1.8.1

Maintainer Zachary Skidmore <zlskidmore@gmail.com>

Description Produce highly customizable publication quality graphics for genomic data primarily at the cohort level.

**Depends**  $R (= 3.3.0)$ 

Imports AnnotationDbi, biomaRt, BiocGenerics, Biostrings, DBI, FField, GenomicFeatures, GenomicRanges (>= 1.25.4), ggplot2 (>= 2.1.0), grid, gridExtra, gtable, gtools, IRanges ( $> = 2.7.5$ ), plyr ( $> =$ 1.8.3), reshape2, Rsamtools, scales, stats, utils, viridis

License GPL-3 + file LICENSE

BugReports <https://github.com/griffithlab/GenVisR/issues>

biocViews Infrastructure, DataRepresentation, Classification, DNASeq

#### LazyData true

Suggests BiocStyle, BSgenome.Hsapiens.UCSC.hg19, knitr, RMySQL, roxygen2, testthat, TxDb.Hsapiens.UCSC.hg19.knownGene, rmarkdown

VignetteBuilder knitr

RoxygenNote 6.0.1.9000

NeedsCompilation no

Author Zachary Skidmore [aut, cre], Alex Wagner [aut], Robert Lesurf [aut], Katie Campbell [aut], Jason Kunisaki [aut], Obi Griffith [aut], Malachi Griffith [aut]

## R topics documented:

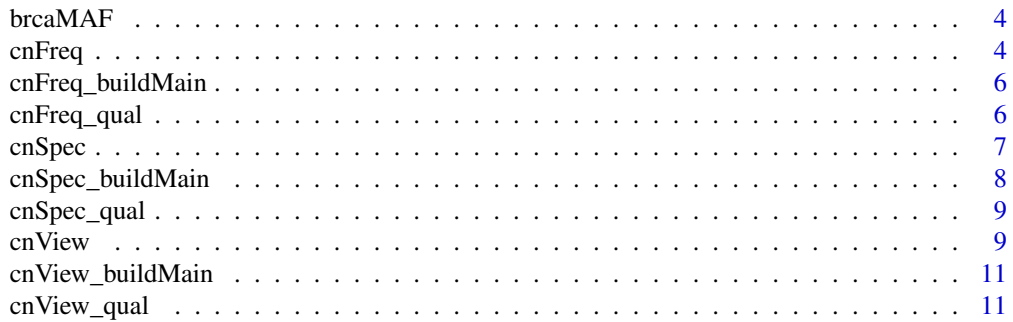

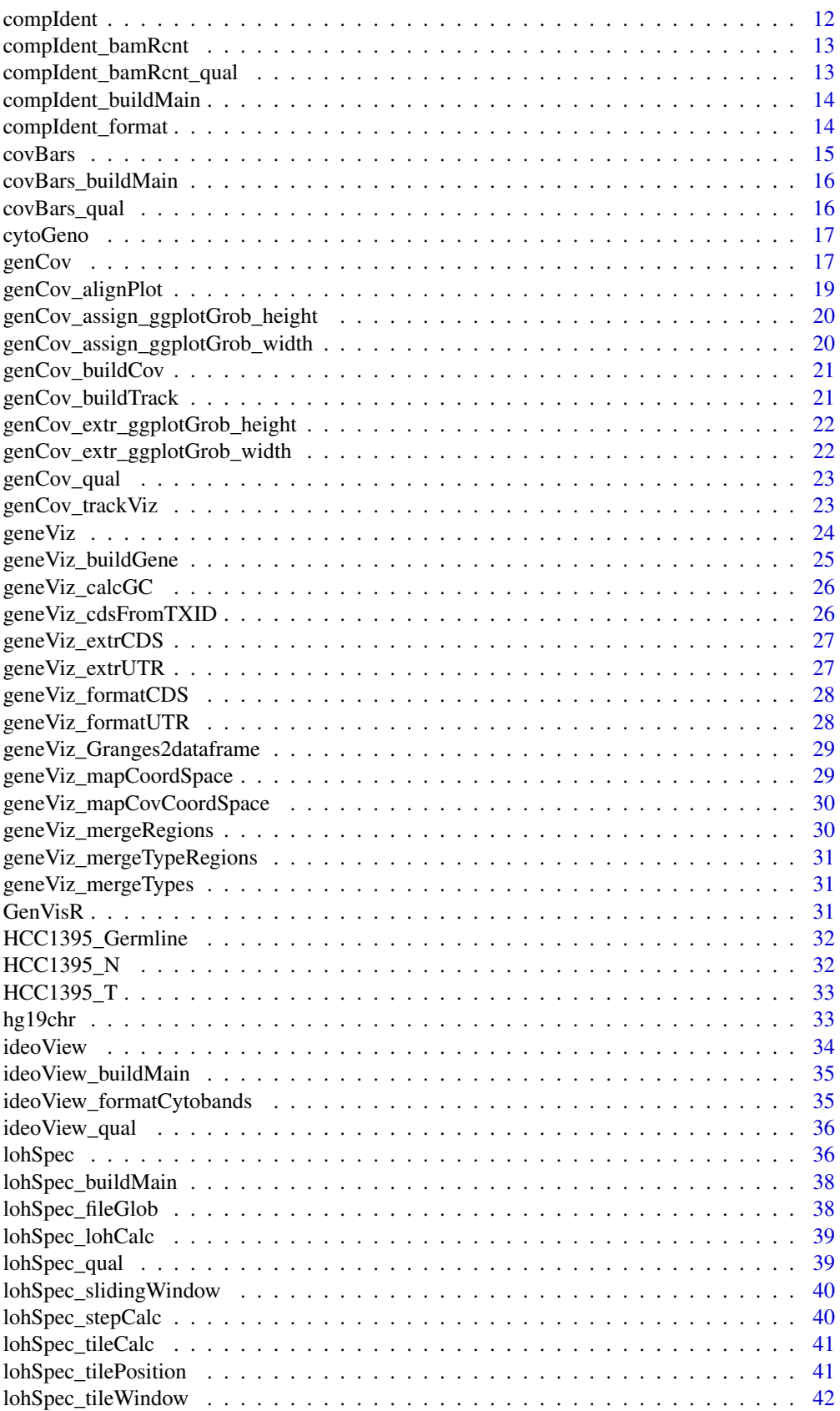

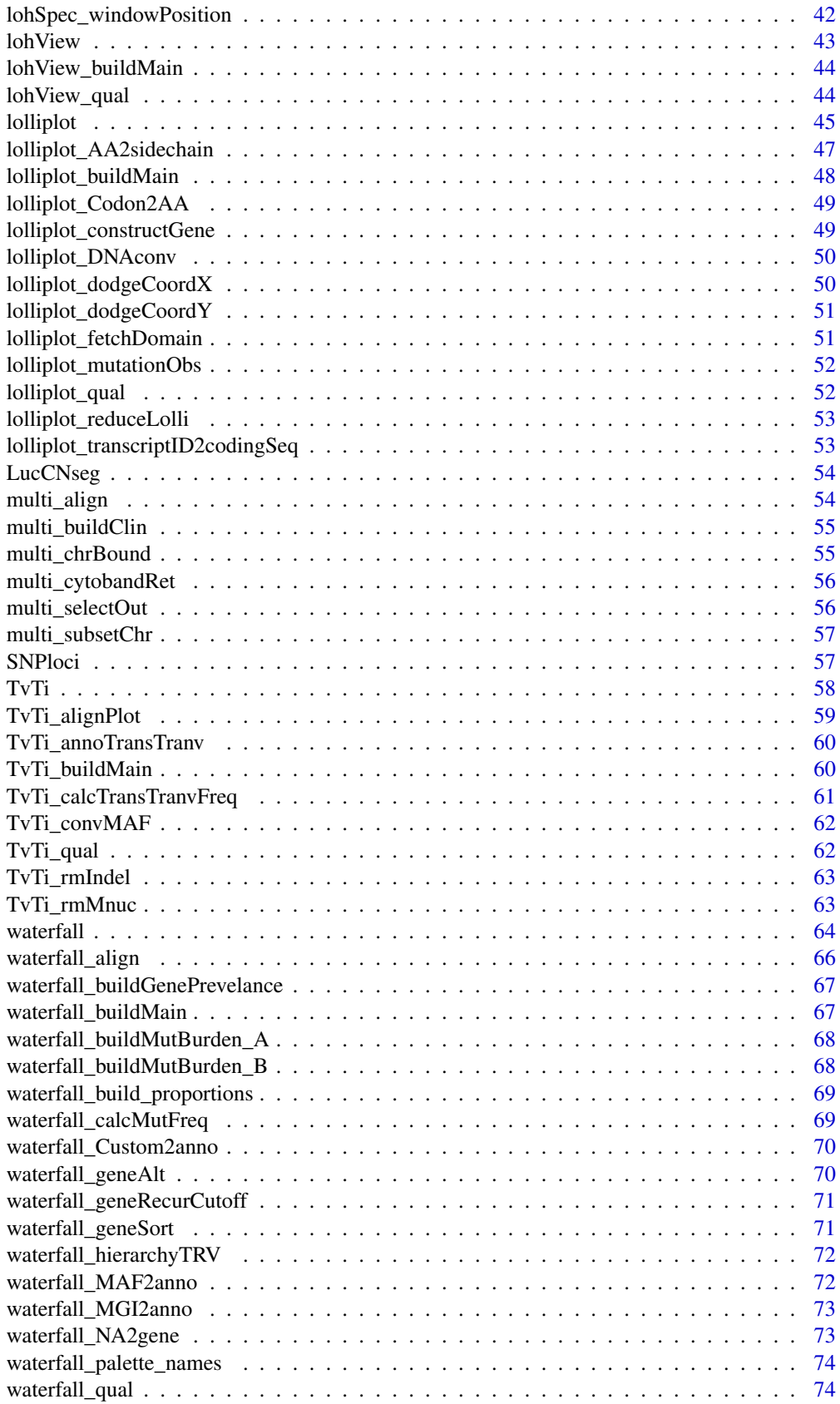

#### <span id="page-3-0"></span>4 cnFreq

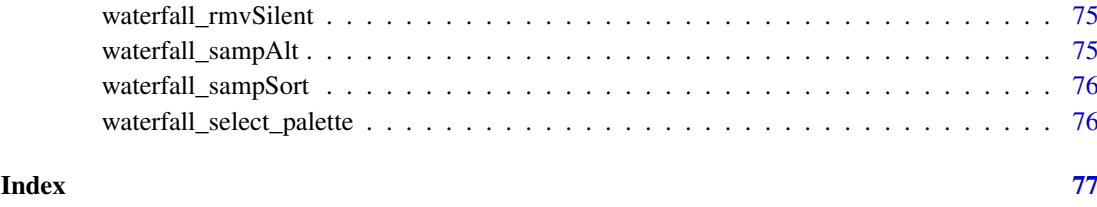

brcaMAF *Truncated BRCA MAF file*

### Description

A data set containing 50 samples corresponding to "Breast invasive carcinoma" originating from the TCGA project in .maf format (version 2.4): https://wiki.nci.nih.gov/display/TCGA/TCGA+MAF+Files#TCGAMAFFiles-BRCA:Breastinvasivecarcinoma, /dccfiles\_prod/tcgafiles/distro\_ftpusers/anonymous/tumor/brca/gsc/genome.wustl.edu/

#### Usage

data(brcaMAF)

### Format

a data frame with 2773 observations and 55 variables

### Value

Object of class data drame

cnFreq *Construct copy-number frequency plot*

#### Description

Given a data frame construct a plot to display copy number changes across the genome for a group of samples.

### Usage

```
cnFreq(x, CN\_low\_cutoff = 1.5, CN\_high\_cutoff = 2.5, plot\_title = NULL,CN_Loss_colour = "#002EB8", CN_Gain_colour = "#A30000",
  x_title_size = 12, y_title_size = 12, facet_lab_size = 10,
  plotLayer = NULL, plotType = "proportion", genome = "hg19",
  plotChr = NULL, out = "plot")
```
#### cnFreq 5

### Arguments

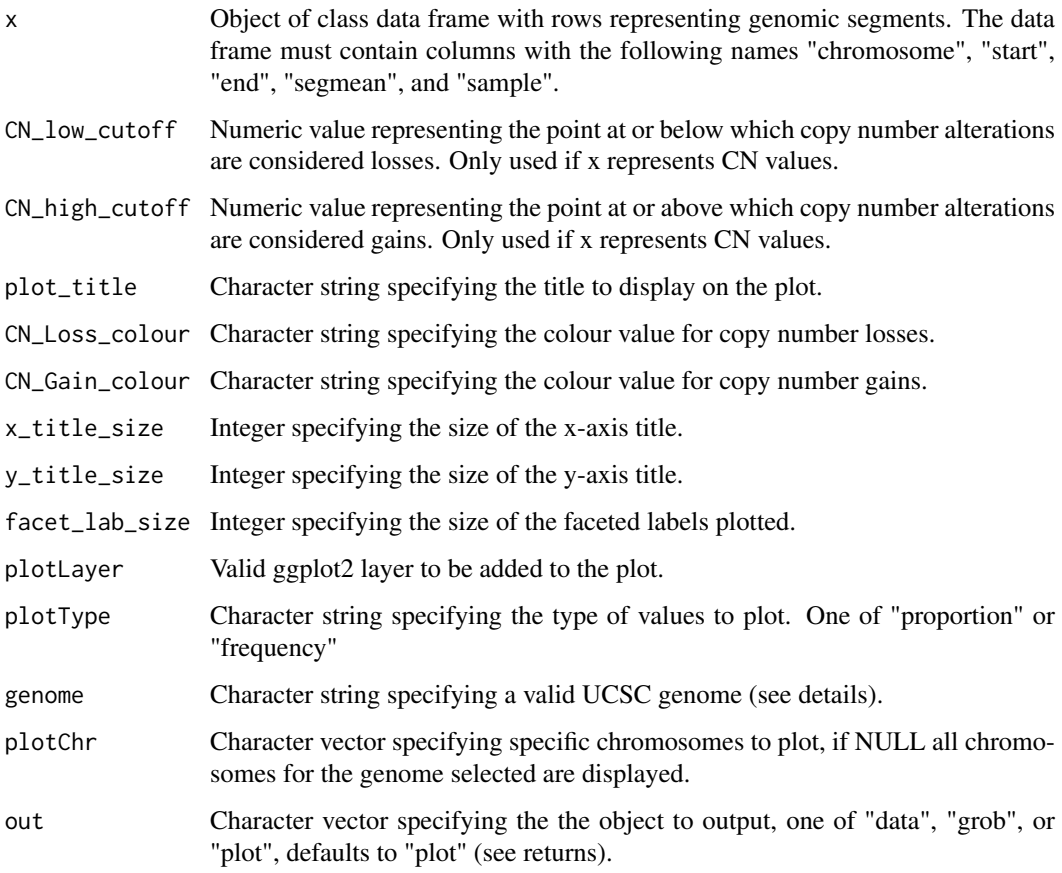

### Details

cnFreq requires the location of chromosome boundaries for a given genome assembly in order to ensure the entire chromosome space is plotted. As a convenience this information is available to cnSpec for the following genomes "hg19", "hg38", "mm9", "mm10", "rn5" and can be retrieved by supplying one of the afore mentioned assemblies via the 'genome' parameter. If a genome assembly is supplied to the 'genome' parameter and is unrecognized cnSpec will attempt to query the UCSC MySQL database for the required information. If genomic segments are not identical across all samples the algorithm will attempt to perform a disjoin operation splitting existing segments such that there are no overlaps. The 'plotLayer' parameter can be used to add an additional layer to the ggplot2 graphic (see vignette).

#### Value

One of the following, a dataframe containing data to be plotted, a grob object, or a plot.

### Examples

# plot on internal GenVisR dataset cnFreq(LucCNseg)

<span id="page-5-0"></span>cnFreq\_buildMain *Construct CN frequency plot*

### Description

given a data frame construct a plot to display proportions of losses and gains across the genome

### Usage

```
cnFreq_buildMain(x, plotType, dummy_data, plot_title = NULL,
  CN\_low\_colour = "#002EB8", CN\_high\_colour = "#A30000", x\_lab\_size = 12,y_lab_size = 12, facet_lab_size = 10, plotLayer = NULL)
```
### Arguments

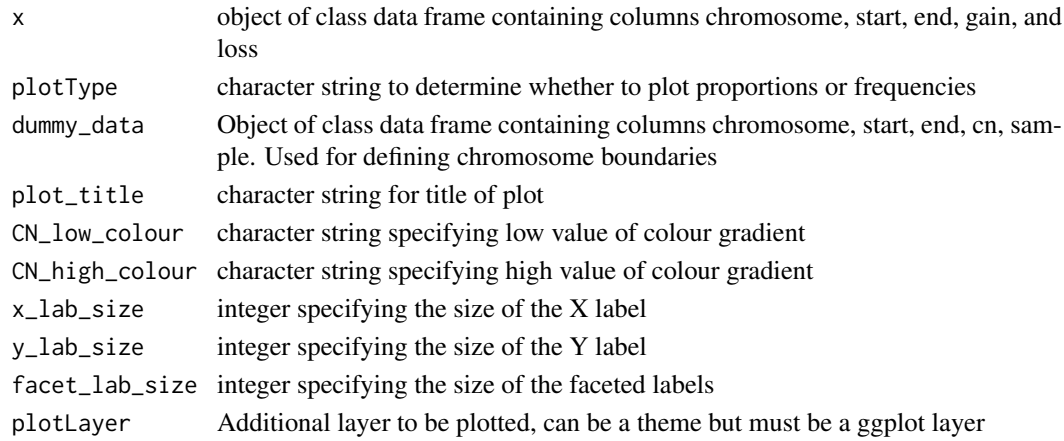

### Value

ggplot object

cnFreq\_qual *check input to cnFreq*

#### Description

Perform a data quality check for input to cnFreq

### Usage

```
cnFreq_qual(x)
```
### Arguments

x a data frame with columns chromosome, start, end, segmean, and sample

### Value

data frame passing quality checks

<span id="page-6-0"></span>

Given a data frame construct a plot to display copy-number calls for a cohort of samples.

#### Usage

```
cnSpec(x, y = NULL, genome = "hg19", plot.title = NULL,CN_Loss_colour = "#002EB8", CN_Gain_colour = "#A30000",
 x_title_size = 12, y_title_size = 12, facet_lab_size = 10,
 plotLayer = NULL, out = "plot", CNscale = "absolute")
```
#### Arguments

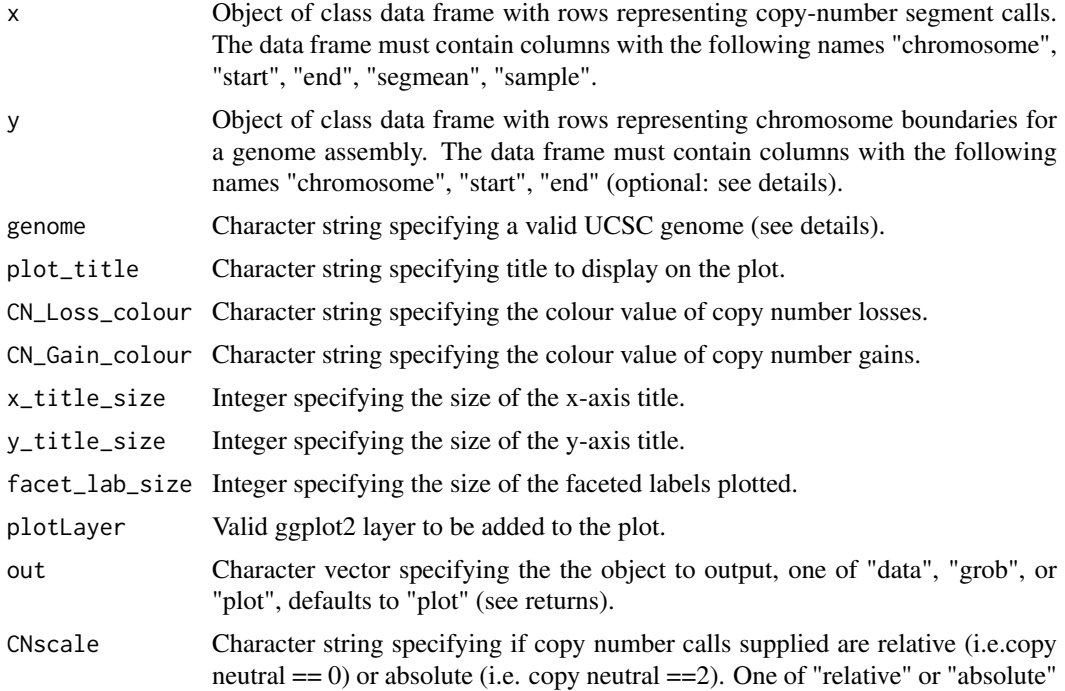

#### Details

cnSpec requires the location of chromosome boundaries for a given genome assembly in order to ensure the entire chromosome space is plotted. As a convenience this information is available to cnSpec for the following genomes "hg19", "hg38", "mm9", "mm10", "rn5" and can be retrieved by supplying one of the afore mentioned assemblies via the 'genome' parameter. If a genome assembly is supplied to the 'genome' parameter and is unrecognized cnSpec will attempt to query the UCSC MySQL database for the required information. If chromosome boundary locations are unavailable for a given assembly or if it is desireable to plot a specific region encapsulating the copy number data these boundaries can be supplied to the 'y' paramter which has priority of the parameter 'genome'.

The 'plotLayer' parameter can be used to add an additional layer to the ggplot2 graphic (see vignette).

<span id="page-7-0"></span>One of the following, a list of dataframes containing data to be plotted, a grob object, or a plot.

### Examples

```
cnSpec(LucCNseg, genome="hg19")
```
cnSpec\_buildMain *Construct CN cohort plot*

### Description

given a data frame construct a plot to display CN information for a group of samples

### Usage

```
cnSpec_buildMain(data_frame, dummy_data, plot_title = NULL,
  CN\_low\_colour = "#002EB8", CN\_high\_colour = "#A30000", x\_lab\_size = 12,y_lab_size = 12, facet_lab_size = 10, layers = NULL,
  CNscale = "absolute")
```
### Arguments

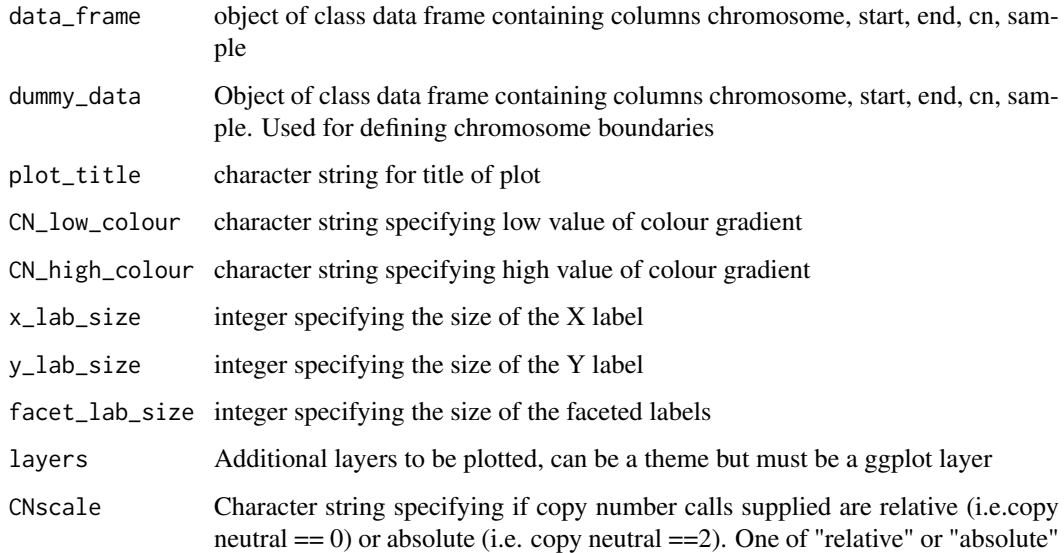

#### Value

ggplot object

<span id="page-8-0"></span>

given a data frame construct a plot to display CN information for a group of samples

#### Usage

cnSpec\_qual(x, y, genome, CNscale)

#### Arguments

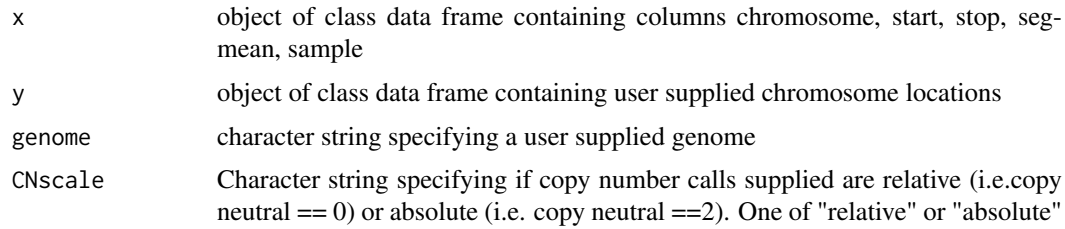

### Value

character string specifying input passed quality check

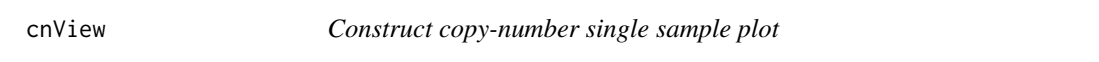

### Description

Given a data frame construct a plot to display raw copy number calls for a single sample.

### Usage

```
cnView(x, y = NULL, z = NULL, genome = "hg19", chr = "chr1",CNscale = "absolute", ideogram_txtAngle = 45, ideogram_txtSize = 5,
  plotLayer = NULL, ideogramLayer = NULL, out = "plot",
  segmentColor = NULL)
```
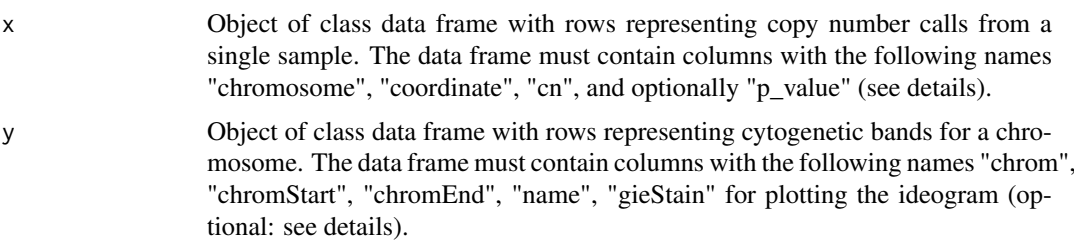

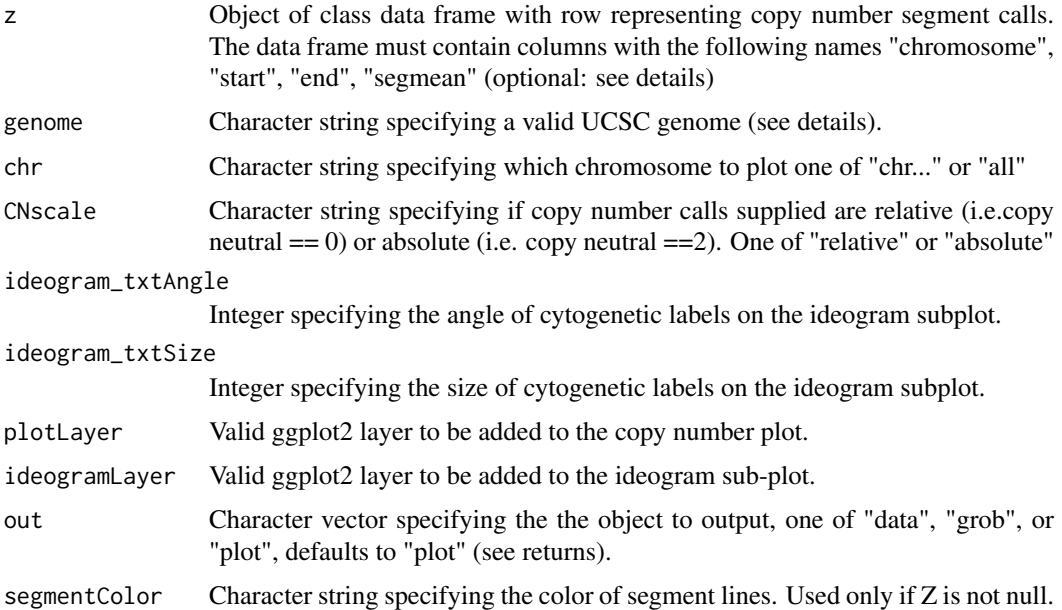

#### Details

cnView is able to plot in two modes specified via the 'chr' parameter, these modes are single chromosome view in which an ideogram is displayed and genome view where chromosomes are faceted. For the single chromosome view cytogenetic band information is required giving the coordinate, stain, and name of each band. As a convenience cnView stores this information for the following genomes "hg19", "hg38", "mm9", "mm10", and "rn5". If the genome assembly supplied to the 'genome' parameter is not one of the 5 afore mentioned genome assemblies cnView will attempt to query the UCSC MySQL database to retrieve this information. Alternatively the user can manually supply this information as a data frame to the 'y' parameter, input to the 'y' parameter take precedence of input to 'genome'.

cnView is also able to represent p-values for copy-number calls if they are supplied via the "p\_value" column in the argument supplied to x. The presence of this column in x will set a transparency value to copy-number calls with calls of less significance becoming more transparent.

If it is available cnView can plot copy-number segment calls on top of raw calls supplied to parameter 'x' via the parameter 'z'.

#### Value

One of the following, a list of dataframes containing data to be plotted, a grob object, or a plot.

#### Examples

```
# Create data
chromosome <- 'chr14'
coordinate <- sort(sample(0:106455000, size=2000, replace=FALSE))
cn <- c(rnorm(300, mean=3, sd=.2), rnorm(700, mean=2, sd=.2), rnorm(1000, mean=3, sd=.2))
data <- as.data.frame(cbind(chromosome, coordinate, cn))
# Plot raw copy number calls
cnView(data, chr='chr14', genome='hg19', ideogram_txtSize=4)
```
<span id="page-10-0"></span>cnView\_buildMain *construct CN plot*

### Description

given a CN data frame plot points in ggplot

### Usage

```
cnView_buildMain(x, y, z = NULL, chr, CNscale = FALSE, layers = NULL,
  segmentColor = NULL)
```
### Arguments

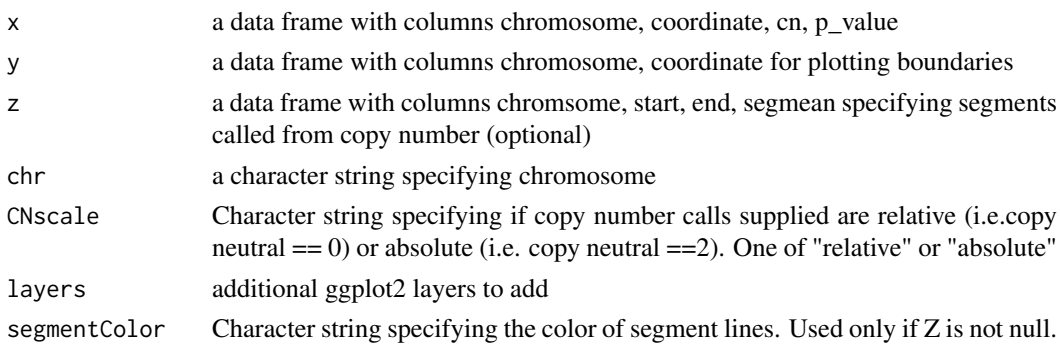

### Value

ggplot2 object

cnView\_qual *check input to cnView*

#### Description

Perform a data quality check for inputs to cnView

### Usage

```
cnView_qual(x, y, z, genome, CNscale)
```
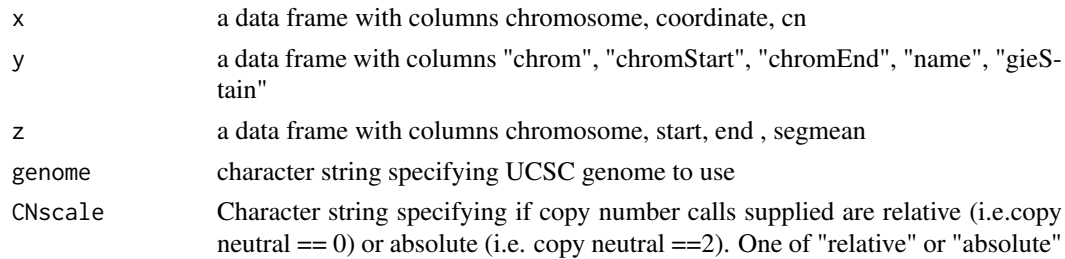

#### <span id="page-11-0"></span>Value

a list of data frames passing quality checks

compIdent *Construct identity snp comparison plot*

#### Description

Given the bam file path, count the number of reads at the 24 SNP locations

#### Usage

```
compIdent(x, genome, target = NULL, debug = FALSE, mainLayer = NULL,
  covLayer = NULL, out = "plot")
```
#### Arguments

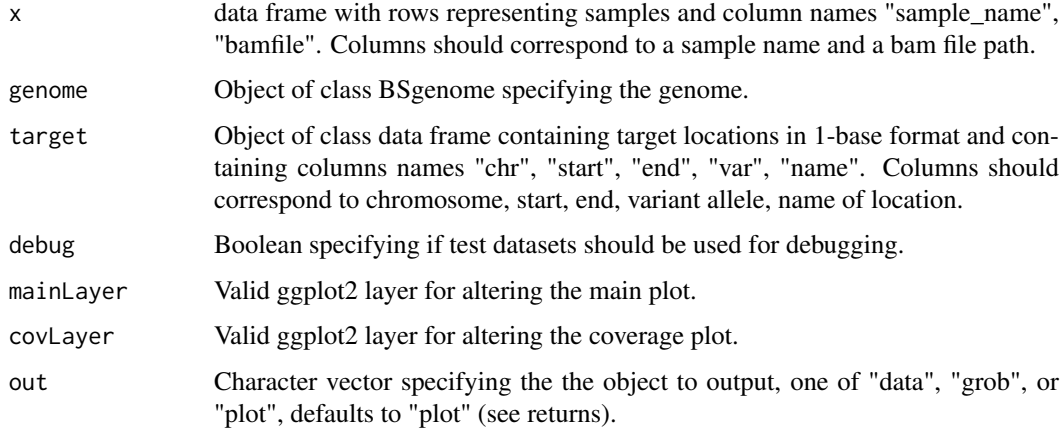

#### Details

compIdent is a function designed to comppare samples via variant allele frequencies (VAF) at specific sites. By default these sites correspond to 24 identity snps originating from the hg19 assembly however the user can specify alternate sites via the target paramter. To view the 24 identity snp locations use GenVisR::SNPloci.

Samples from the same origin are expected to have similar VAF values however results can skew based on copy number alterations (CNA). The user is expected to ensure no CNA occur at the 24 identity snp sites.

For display and debugging purposes a debug parameter is available which will use predefined data instead of reading in bam files. Note that data in the debug parameter is only available at the afore mentioned 24 sites.

### Value

One of the following, a list of dataframes containing data to be plotted, a grob object, or a plot.

#### <span id="page-12-0"></span>compIdent\_bamRcnt 13

### Examples

```
# Read in BSgenome object (hg19)
library(BSgenome.Hsapiens.UCSC.hg19)
hg19 <- BSgenome.Hsapiens.UCSC.hg19
# Generate plot
```

```
compIdent(genome=hg19, debug=TRUE)
```
compIdent\_bamRcnt *Count nucleotide reads at SNP locations*

### Description

Given the bam file path, count the number of reads at specified snp locations

### Usage

```
compIdent_bamRcnt(bamfile, genome, target = NULL, debug = FALSE)
```
### Arguments

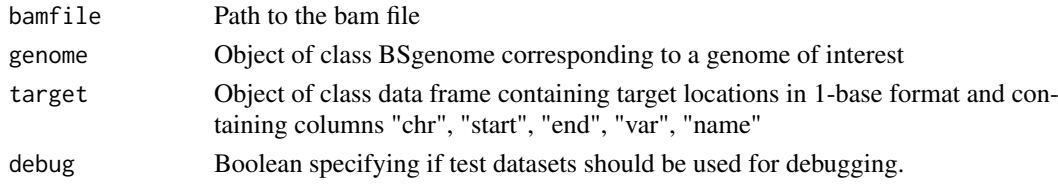

### Value

object of class data frame containing readcount information

compIdent\_bamRcnt\_qual

*Count nucleotide reads at SNP locations*

#### Description

Given the bam file path, count the number of reads at the 24 SNP locations

### Usage

```
compIdent_bamRcnt_qual(genome, targetbed)
```
### Arguments

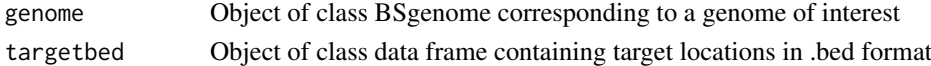

#### Value

list of data objects passing quality checks

<span id="page-13-0"></span>compIdent\_buildMain *Compare sample identities*

### Description

Produce an identity SNP plot displaying VAFs of 24 SNP locations and coverage information to compare multiple sample identities

### Usage

compIdent\_buildMain(x, mainLayer = NULL, covLayer = NULL)

### Arguments

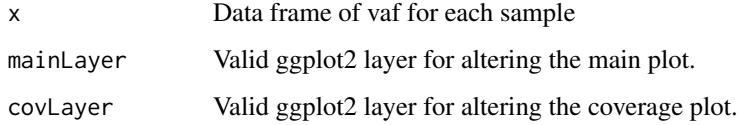

#### Value

ggplot2 grob object

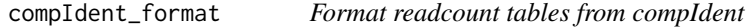

### Description

Format readcount tables from compIdent for input into compIdent\_buildMain

### Usage

compIdent\_format(x)

#### Arguments

x Named list of data frames with rows of the data frame corresponding to target locations.

#### Value

Formated data frame

<span id="page-14-0"></span>

Given a matrix construct a plot to display sequencing depth acheived as percentage bars for a cohort of samples.

### Usage

```
covBars(x, colour = NULL, plot\_title = NULL, x\_title\_size = 12,y_title_size = 12, facet_lab_size = 10, plotLayer = NULL,
  out = "plot")
```
### Arguments

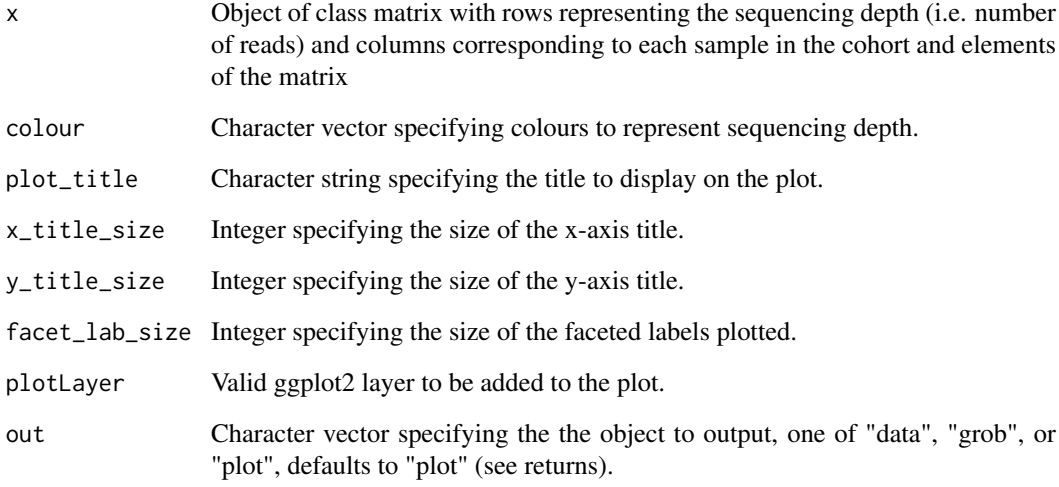

### Value

One of the following, a list of dataframes containing data to be plotted, a grob object, or a plot.

### Examples

```
# Create data
x <- matrix(sample(100000,500), nrow=50, ncol=10, dimnames=list(0:49,paste0("Sample",1:10)))
# Call plot function
covBars(x)
```
<span id="page-15-0"></span>covBars\_buildMain *Construct coverage cohort plot*

### Description

given a data frame construct a plot to display coverage as percentage bars for a group of samples

#### Usage

```
covBars_buildMain(data_frame, col, plot_title = NULL, x_lab_size = 12,
 y_lab_size = 12, facet_lab_size = 10, layers = NULL)
```
#### Arguments

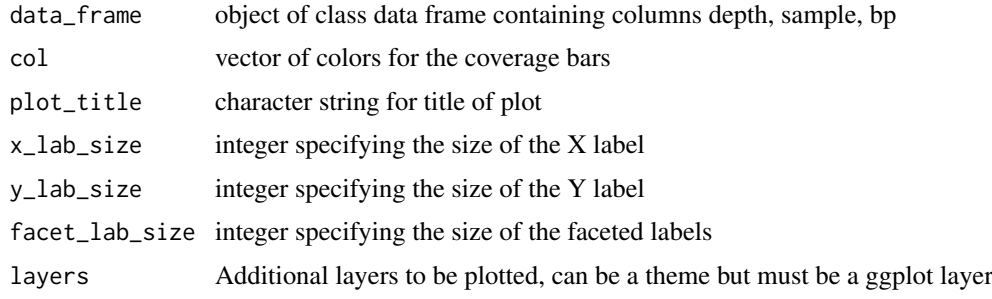

### Value

ggplot object

covBars\_qual *Construct coverage cohort plot*

#### Description

given a matrix construct a plot to display coverage as percentage bars for a group of samples

### Usage

```
covBars_qual(x)
```
#### Arguments

x object of class matrix containing rows for the coverage and columns the sample names

#### Value

a list of data frame and color vector

<span id="page-16-0"></span>

A data set containing cytogenetic band information for all chromosomes in the following genomes "hg38", "hg19", "mm10", "mm9", "rn5", obtained from the UCSC sql database at genome-mysql.cse.ucsc.edu.

#### Usage

data(cytoGeno)

### Format

a data frame with 3207 observations and 6 variables

#### Value

Object of class data frame

genCov *Construct a region of interest coverage plot*

#### Description

Given a list of data frames construct a sequencing coverage view over a region of interest.

#### Usage

```
genCov(x, txdb, gr, genome, reduce = FALSE, gene-colour = NULL,gene_name = "Gene", gene_plotLayer = NULL, label_bgFill = "black",
 label_txtFill = "white", label_borderFill = "black", label_txtSize = 10,
 lab2plot\_ratio = c(1, 10), cov\_colour = "blue", cov\_plotType = "point",cov\_plotLayer = NULL, base = c(10, 2, 2), transform = c("Intro", "CDS","UTR"), gene_labelTranscript = TRUE, gene_labelTranscriptSize = 4,
 gene_isoformSel = NULL, out = "plot", subsample = FALSE)
```
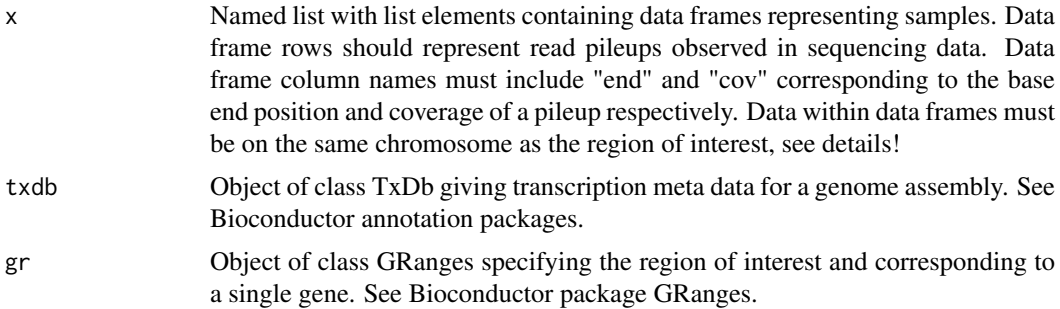

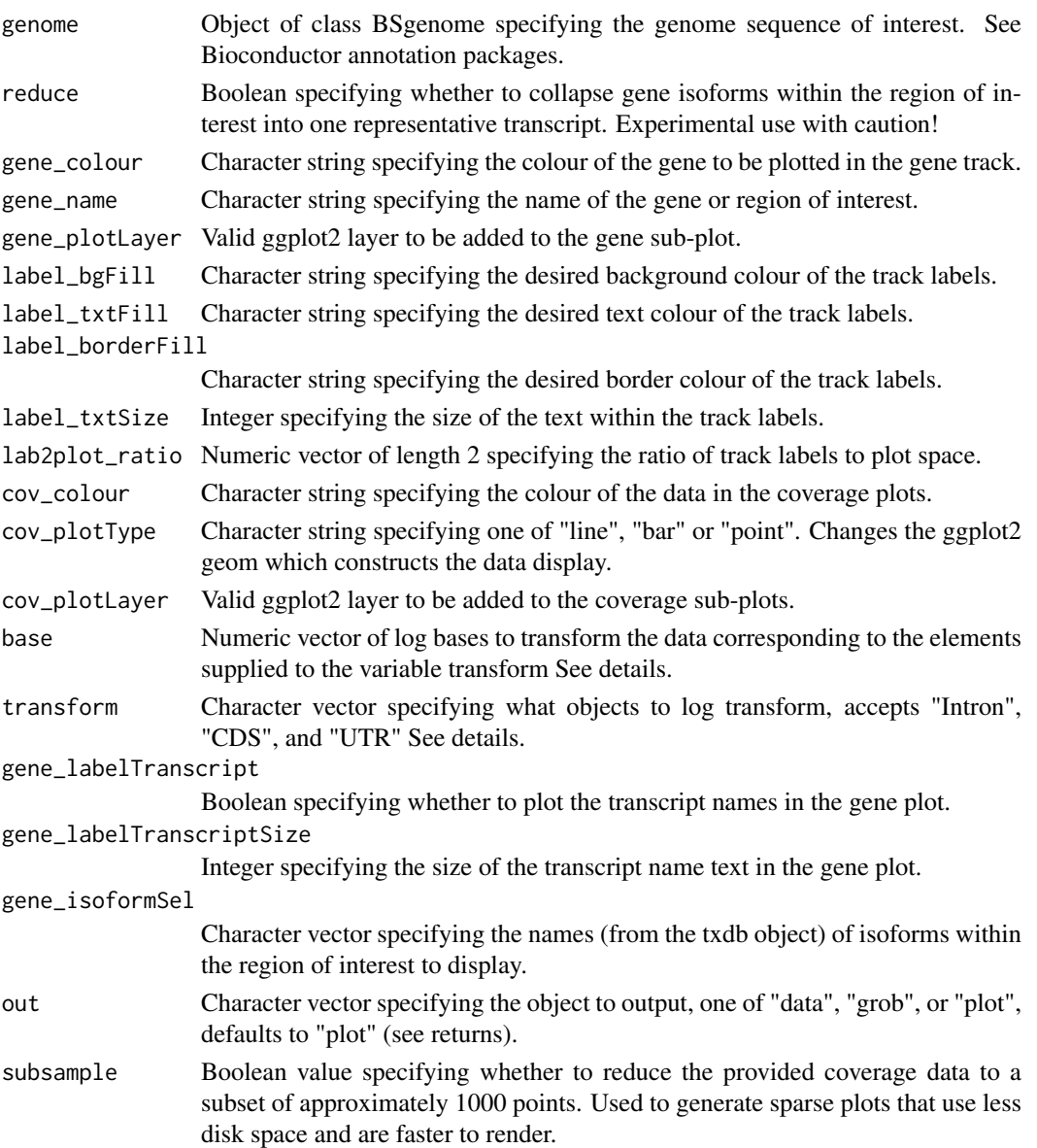

#### Details

genCov is a function designed construct a series of tracks based on a TxDb object giving transcript features, and coverage data supplied to parameter 'x'. The function will look at a region of interest specified by the argument supplied to gr and plot transcript features and the corresponding coverage information. The argument supplied to 'genome' enables gc content within genomic features to be calculated and displayed. The argument supplied to x must contain data on the same chromosome as the region of interest specified in the parameter 'gr'!

Typically, introns of a transcript are much larger than exons, while exons are sometimes of greater interest. To address this, genCov will by default scale the x-axis to expand track information according to region type: coding sequence (CDS), untranslated region (UTR), or intron / intergenic (Intron). The amount by which each region is scaled is controlled by the 'base' and 'transform' arguments. 'transform' specifies which regions to scale, and 'base' corresponds to the log base transform to apply to those regions. To keep one or more region types from being scaled, omit the corresponding entries from the 'base' and 'transform' vectors.

#### <span id="page-18-0"></span>genCov\_alignPlot 19

#### Value

One of the following, a list of dataframes containing data to be plotted, a grob object, or a plot.

#### Examples

```
# Load transcript meta data
library(TxDb.Hsapiens.UCSC.hg19.knownGene)
txdb <- TxDb.Hsapiens.UCSC.hg19.knownGene
# Load BSgenome
library(BSgenome.Hsapiens.UCSC.hg19)
genome <- BSgenome.Hsapiens.UCSC.hg19
# Define a region of interest
gr <- GRanges(seqnames=c("chr10"),
ranges=IRanges(start=c(89622195), end=c(89729532)), strand=strand(c("+")))
# Create Data for input
start <- c(89622194:89729524)
end <- c(89622195:89729525)
chr <- 10
cov <- c(rnorm(100000, mean=40), rnorm(7331, mean=10))
cov_input_A <- as.data.frame(cbind(chr, start, end, cov))
start <- c(89622194:89729524)
end <- c(89622195:89729525)
chr < - 10cov <- c(rnorm(50000, mean=40), rnorm(7331, mean=10), rnorm(50000, mean=40))
cov_input_A <- as.data.frame(cbind(chr, start, end, cov))
# Define the data as a list
data <- list("Sample A"=cov_input_A)
# Call genCov
genCov(data, txdb, gr, genome, gene_labelTranscriptSize=3)
```
genCov\_alignPlot *align plots on an axis*

#### Description

given a list of plots, align them on plotting space

#### Usage

genCov\_alignPlot(plot\_list, axis = "both")

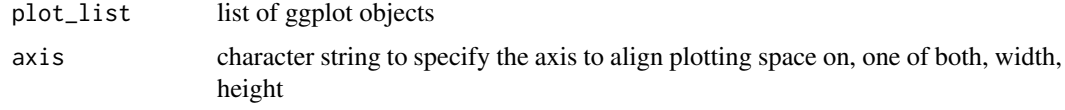

### Value

ggplotGrob object

genCov\_assign\_ggplotGrob\_height *assign ggplotGrob height*

### Description

assign height of ggplotGrob object

### Usage

genCov\_assign\_ggplotGrob\_height(x, max\_height)

### Arguments

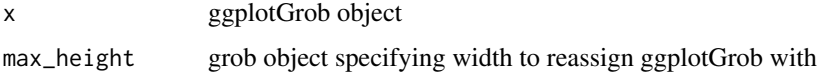

#### Value

ggplotGrob

genCov\_assign\_ggplotGrob\_width *assign ggplotGrob width*

### Description

assign width of ggplotGrob object

### Usage

genCov\_assign\_ggplotGrob\_width(x, max\_width)

### Arguments

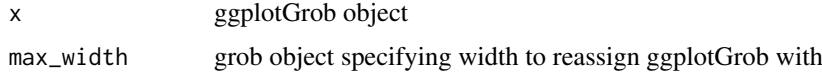

### Value

ggplotGrob

<span id="page-19-0"></span>

<span id="page-20-0"></span>genCov\_buildCov *build coverage plot*

### Description

given data build a coverage plot to represent the data

### Usage

```
genCov_buildCov(data_frame, x_limits = NULL, display_x_axis = TRUE,
 colour = "blue", plot_type = "point", layers = NULL)
```
### Arguments

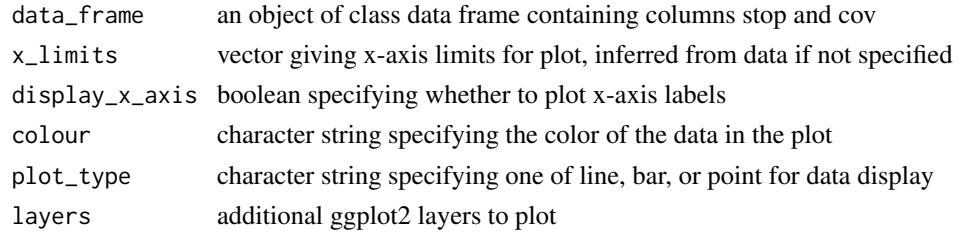

### Value

ggplot object

genCov\_buildTrack *build label for plot*

### Description

given a name create a label

#### Usage

```
genCov_buildTrack(name, bg_fill = "black", text_fill = "white",
 border = "black", size = 10)
```
### Arguments

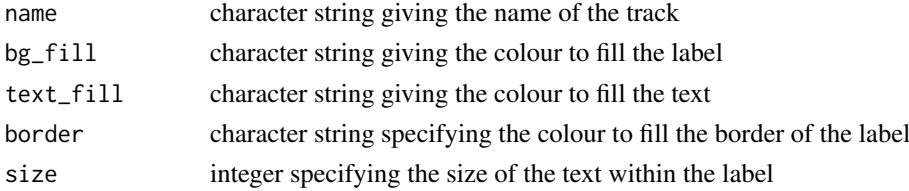

### Value

ggplot object

<span id="page-21-0"></span>genCov\_extr\_ggplotGrob\_height

*extract ggplotGrob height*

### Description

extract plot height of ggplotGrob object

### Usage

genCov\_extr\_ggplotGrob\_height(x)

### Arguments

x ggplotGrob object

### Value

ggplotGrob height parameters

genCov\_extr\_ggplotGrob\_width *extract ggplotGrob width*

### Description

extract plot width of ggplotGrob object

### Usage

genCov\_extr\_ggplotGrob\_width(x)

#### Arguments

x ggplotGrob object

### Value

ggplotGrob width parameters

<span id="page-22-0"></span>

Ensure data input into genCov is of the proper type and format

### Usage

 $genCov_qual(x = x, txdb = txdb, gr = gr, genome = genome)$ 

### Arguments

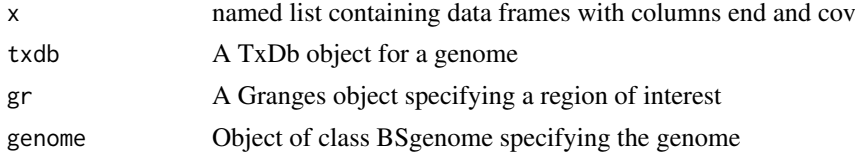

### Value

a list of objects passing basic quality control

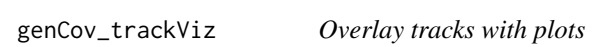

### Description

given a named list of plots, display them on tracks

### Usage

```
genCov_trackViz(..., bgFill = "black", textFill = "white",
 border = "black", size = 10, axis_align = "none", widthRatio = c(1,
 10), list = TRUE)
```
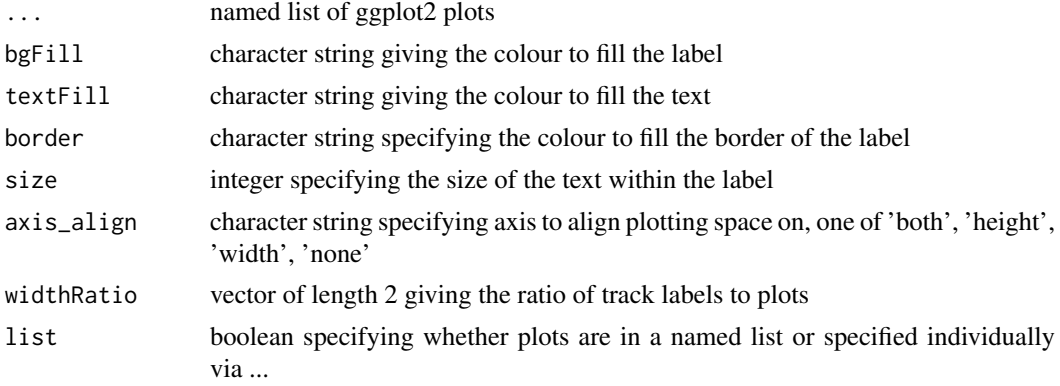

24 geneViz

### Value

ggplotGrob object

geneViz *Construct a gene-features plot*

#### Description

Given a GRanges object specifying a region of interest, plot genomic features within that region.

### Usage

```
geneViz(txdb, gr, genome, reduce = FALSE, gene_colour = NULL, base = c(10,
  2, 2), transform = c("Intron", "CDS", "UTR"), isoformSel = NULL,
  labelTranscript = TRUE, labelTranscriptSize = 4, plotLayer = NULL)
```
#### Arguments

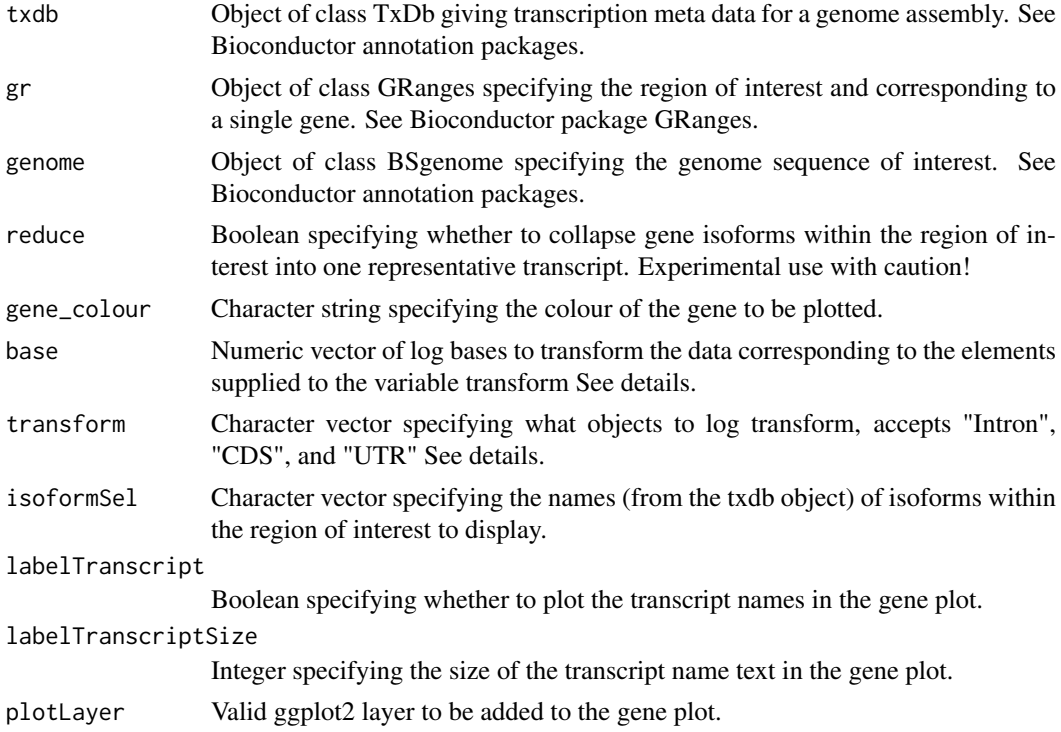

#### Details

geneViz is an internal function which will output a list of three elements. As a convenience the function is exported however to obtain the plot from geneViz the user must call the first element of the list. geneViz is intended to plot gene features within a single gene with boundaries specified by the GRanges object, plotting more that one gene is advised against.

Typically, introns of a transcript are much larger than exons, while exons are sometimes of greater interest. To address this, genCov will by default scale the x-axis to expand track information according to region type: coding sequence (CDS), untranslated region (UTR), or intron / intergenic

<span id="page-23-0"></span>

#### <span id="page-24-0"></span>gene Viz\_buildGene 25

(Intron). The amount by which each region is scaled is controlled by the 'base' and 'transform' arguments. 'transform' specifies which regions to scale, and 'base' corresponds to the log base transform to apply to those regions. To keep one or more region types from being scaled, omit the corresponding entries from the 'base' and 'transform' vectors.

#### Value

object of class list with list elements containing a ggplot object, the gene features within the plot as a data frame, and mapping information of the gene features within the ggplot object.

#### Examples

```
# need transcript data for reference
library(TxDb.Hsapiens.UCSC.hg19.knownGene)
txdb <- TxDb.Hsapiens.UCSC.hg19.knownGene
# need a biostrings object for reference
library(BSgenome.Hsapiens.UCSC.hg19)
genome <- BSgenome.Hsapiens.UCSC.hg19
# need Granges object
gr <- GRanges(seqnames=c("chr10"),
ranges=IRanges(start=c(89622195), end=c(89729532)), strand=strand(c("+")))
# Plot the graphic
geneViz(txdb, gr, genome)
```
geneViz\_buildGene *build gene plot*

### Description

given a data frame with gene feature information build the ggplot2 object

#### Usage

```
geneViz_buildGene(data_frame, display_x_axis = TRUE, x_limits = NULL,
 gene_colour = NULL, transcript_name = FALSE, transcript_name_size = 4,
 layers = NULL)
```
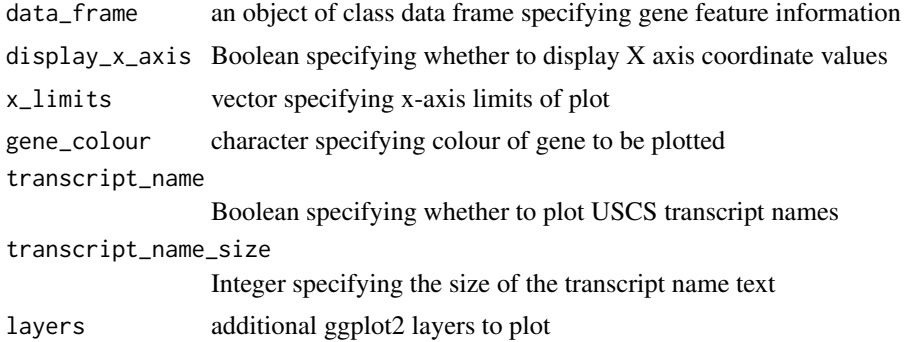

### Value

ggplot object

geneViz\_calcGC *Calculate GC content*

### Description

Calculate GC content for elements in a GRanges object

### Usage

geneViz\_calcGC(gr, genome)

### Arguments

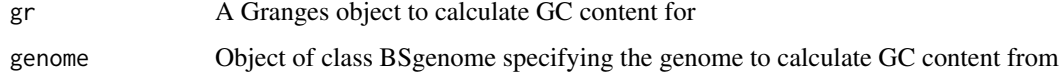

### Value

Object of class GRanges

geneViz\_cdsFromTXID *cdsFromTXID*

### Description

Return CDS coordinates as a GRanges object given transcript IDs

### Usage

geneViz\_cdsFromTXID(txdb, txid)

### Arguments

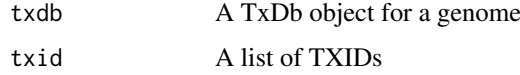

### Value

Object of class Granges

<span id="page-25-0"></span>

<span id="page-26-0"></span>geneViz\_extrCDS *Extract CDS*

### Description

Extract CDS coordinates within a GRanges object given a transcription database

### Usage

```
geneViz_extrCDS(txdb = NULL, gr = NULL, reduce = FALSE, gaps = FALSE)
```
### Arguments

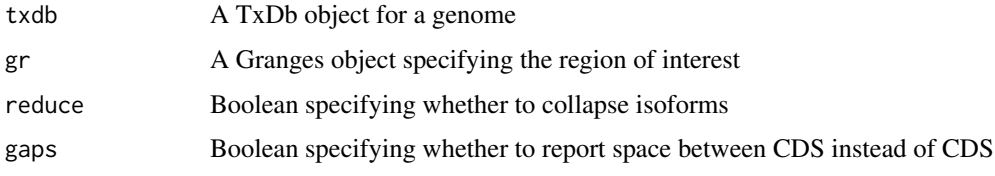

### Value

Object of class Granges list

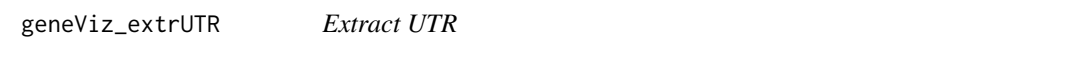

### Description

Extract UTR coordinates within a GRanges object given a transcription database

### Usage

```
geneViz_extrUTR(txdb = txdb, gr = gr, reduce = FALSE, gaps = FALSE)
```
### Arguments

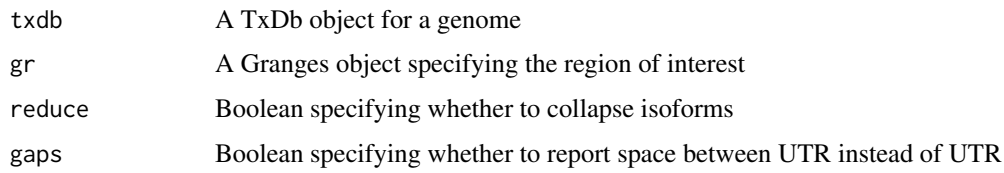

### Value

Object of class Granges list

<span id="page-27-0"></span>geneViz\_formatCDS *format cds*

### Description

given a Granges object specifying a region of interest, format into a form recognizable by ggplot2

### Usage

```
geneViz_formatCDS(txdb = NULL, gr = NULL, genome = NULL, reduce = FALSE)
```
### Arguments

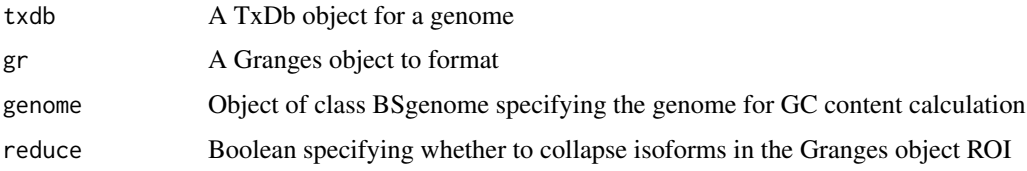

### Value

Object of class data frame

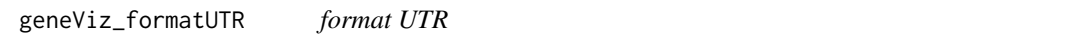

### Description

given a Granges object specifying a region of interest, format into a form recognizable by ggplot2

### Usage

```
geneViz_formatUTR(txdb = NULL, gr = NULL, genome = NULL, reduce = FALSE)
```
### Arguments

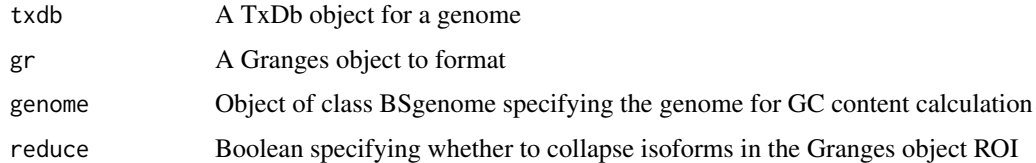

### Value

Object of class data frame

<span id="page-28-0"></span>geneViz\_Granges2dataframe

*Convert Granges object to dataframe*

### Description

Convert a Granges object with meta data GC content to a object of class data frame

### Usage

geneViz\_Granges2dataframe(gr)

### Arguments

gr A Granges object to convert to data frame

### Value

Object of class data frame

geneViz\_mapCoordSpace *Map regions to transformed space*

### Description

Reference a master genomic region file to map original positions to a transformed space

### Usage

geneViz\_mapCoordSpace(master, coord)

#### Arguments

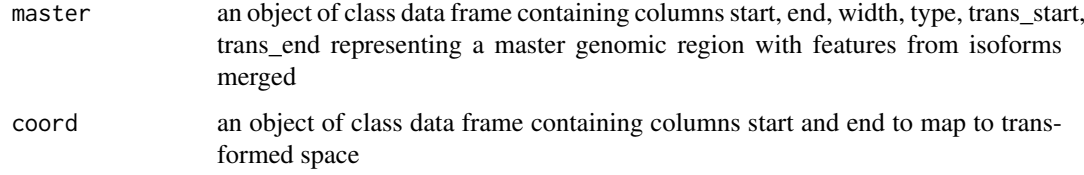

### Value

an object of class data frame identical to coord but with extra columns for transformed coord

```
geneViz_mapCovCoordSpace
```
*Map coverage track regions to transformed space*

### Description

Reference a master genomic region file to map original positions of a coverage track to a transformed space

#### Usage

geneViz\_mapCovCoordSpace(cov.coords, master)

### Arguments

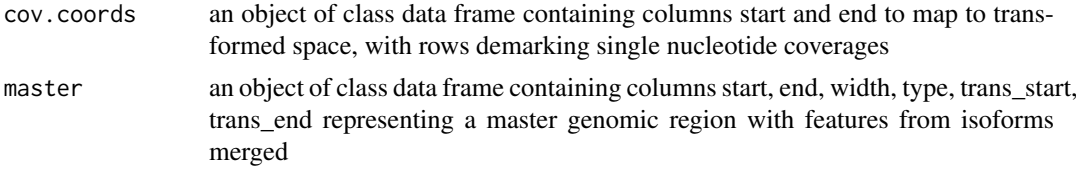

### Value

an object of class data frame identical to coord but with extra columns for transformed coord

geneViz\_mergeRegions *Create Region Table*

### Description

Create a master region table by merging isoforms

### Usage

```
geneViz_mergeRegions(gene_features, gr, base, transform)
```
### Arguments

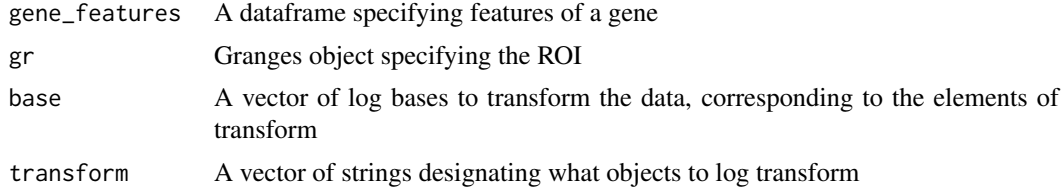

### Value

Master region table data frame

<span id="page-30-0"></span>geneViz\_mergeTypeRegions

*Create Typed Region Table*

### Description

Create a master region table by merging isoforms

### Usage

geneViz\_mergeTypeRegions(type.master)

### Arguments

type.master A dataframe of all elements of a certain type, such as CDS

### Value

type.master A dataframe of merged elements of a certain type

geneViz\_mergeTypes *Merge Typed Region Tables*

### Description

Create a master region table by merging isoforms

### Usage

```
geneViz_mergeTypes(master)
```
### Arguments

master An unsorted dataframe of CDS and UTR elements before merging

### Value

master A sorted dataframe of merged CDS and UTR elements

GenVisR *GenVisR*

#### Description

GenVisR

<span id="page-31-0"></span>HCC1395\_Germline *Germline Calls*

### Description

A data set containing downsampled Germline calls originating from the HCC1395 breast cancer cell line.

### Usage

```
data(HCC1395_Germline)
```
#### Format

a data frame with 9200 observations and 5 variables

### Value

Object of class data frame

HCC1395\_N *Normal BAM*

### Description

A data set containing read pileups intersecting 24 identity snp locations from GenVisR::SNPloci. Pileups are from downsampled bams and originate from normal tissue corresponding to the HCC1395 breast cancer cell line.

### Usage

data(HCC1395\_N)

### Format

a data frame with 59 observations and 6 variables

### Value

Object of class list

<span id="page-32-0"></span>

A data set containing read pileups intersecting 24 identity snp locations from GenVisR::SNPloci. Pileups are from downsampled bams and originate from tumor tissue corresponding to the HCC1395 breast cancer cell line.

#### Usage

data(HCC1395\_T)

#### Format

a data frame with 52 observations and 6 variables

#### Value

Object of class list

hg19chr *hg19 chromosome boundaries*

### Description

A data set containg chromosome boundaries corresponding to hg19.

### Usage

data(hg19chr)

### Format

a data frame with 24 observations and 3 variables

### Value

Object of class data frame

<span id="page-33-0"></span>

Given a data frame with cytogenetic information, construct an ideogram.

### Usage

```
ideoView(x, chromosome = "chr1", txtAngle = 45, txtSize = 5,plotLayer = NULL, out = "plot")
```
#### Arguments

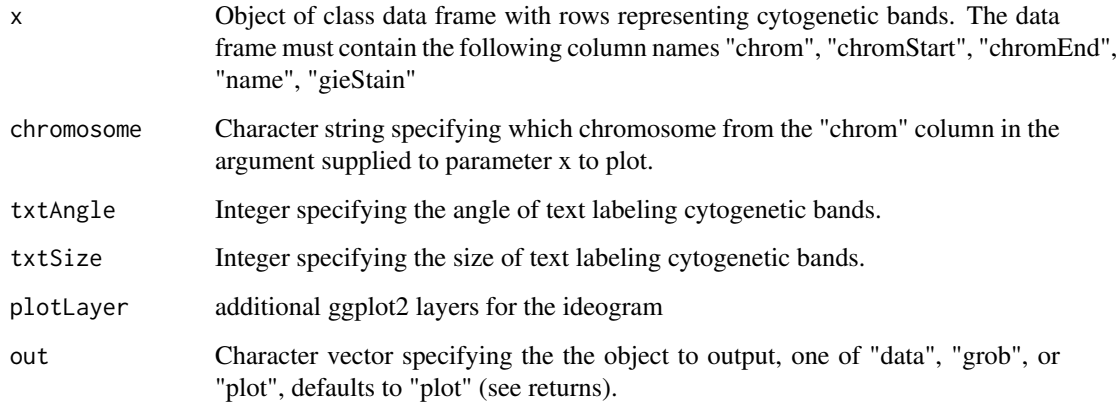

### Details

ideoView is a function designed to plot cytogenetic band inforamtion. Modifications to the graphic object can be made via the 'plotLayer' parameter, see vignette for details.

### Value

One of the following, a list of dataframes containing data to be plotted, a grob object, or a plot.

#### Examples

```
# Obtain cytogenetic information for the genome of interest from attached
# data set cytoGeno
data <- cytoGeno[cytoGeno$genome == 'hg38',]
# Call ideoView for chromosome 1
ideoView(data, chromosome='chr1', txtSize=4)
```
<span id="page-34-0"></span>ideoView\_buildMain *build chromosome*

#### Description

given a data frame with cytogenetic band locations plot chromosome in ggplot

### Usage

```
ideoView_buildMain(data_frame, chromosome, chr_txt_angle = chr_txt_angle,
 chr_txt_size = chr_txt_size, layers = NULL)
```
### Arguments

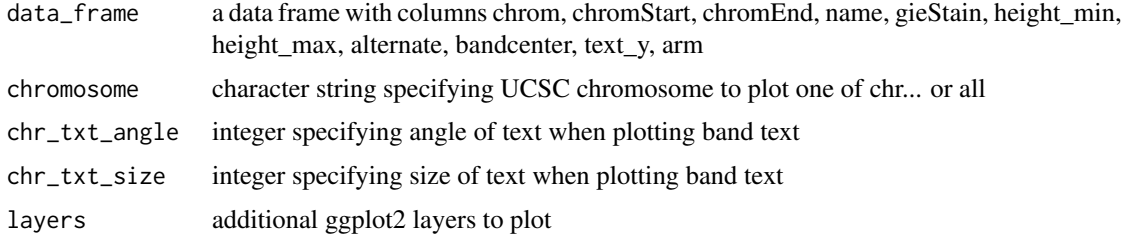

#### Value

ggplot object

ideoView\_formatCytobands

*reformat cytogenetic band data frame*

### Description

given a data frame of cytogenetic bands, format it for ggplot call

### Usage

```
ideoView_formatCytobands(data_frame, chromosome)
```
### Arguments

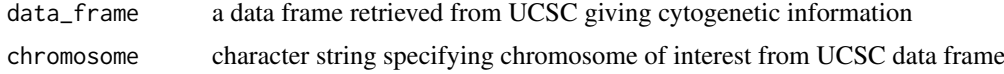

### Value

object of class data frame

<span id="page-35-0"></span>

Check that input to ideoView is properly formatted

### Usage

```
ideoView_qual(x)
```
### Arguments

x a data frame with rows representing cytogenetic bands for a genome. The data frame should have columns "chrom", "chromStart", "chromEnd", "name", "gieStain'.

### Value

data frame

lohSpec *Plot LOH data*

### Description

Construct a graphic visualizing Loss of Heterozygosity in a cohort

### Usage

```
\text{labSpec}(x = \text{NULL}, \text{path} = \text{NULL}, \text{fileExt} = \text{NULL}, y = \text{NULL},genome = "hg19", gender = NULL, step = 1e+06, window_size = 2500000,
  normal = 0.5, colourScheme = "inferno", plotLayer = NULL,
  method = "slide", out = "plot")
```
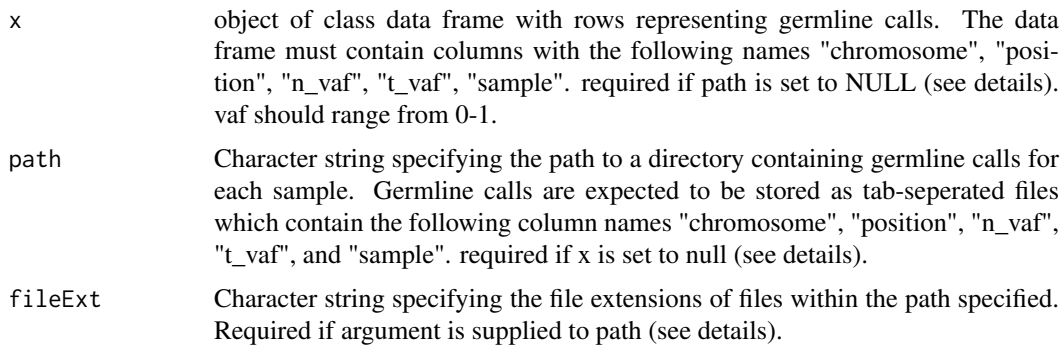
lohSpec 37

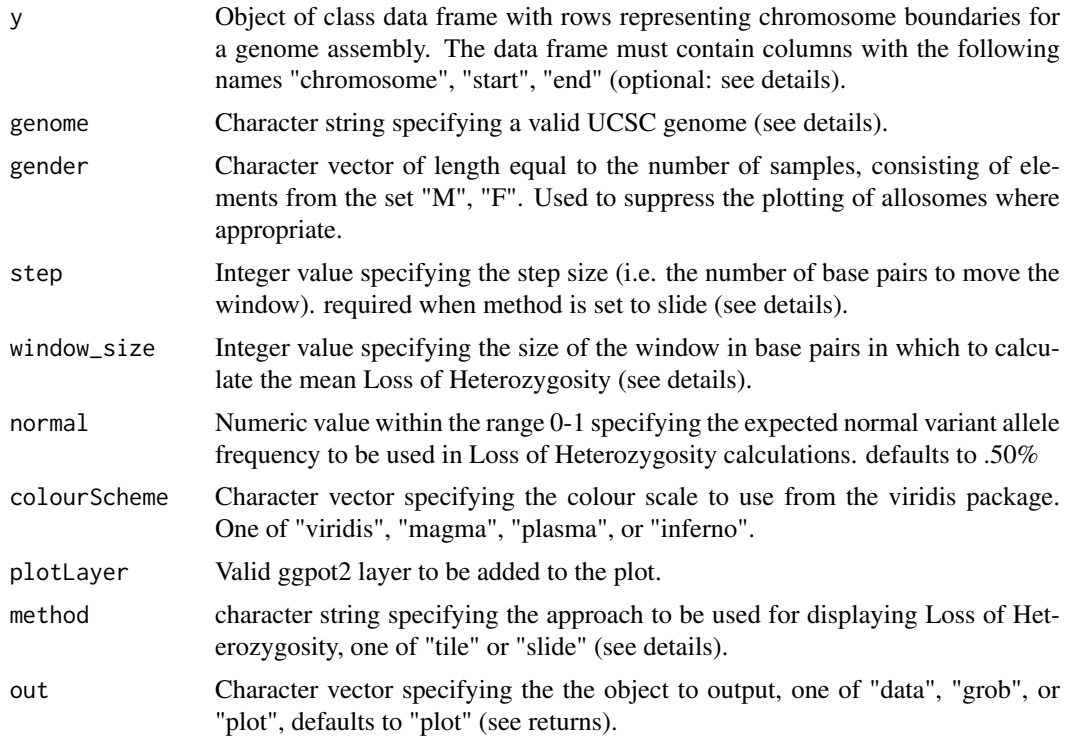

#### Details

lohSpec is intended to plot the loss of heterozygosity (LOH) within a sample. As such lohSpec expects input data to contain only LOH calls. Input can be supplied as a single data frame given to the argument x with rows containing germline calls and variables giving the chromosome, position, normal variant allele frequency, tumor variant allele frequency, and the sample. In lieu of this format a series of .tsv files can be supplied via the path and fileExt arguments. If this method is choosen samples will be infered from the file names. In both cases columns containing the variant allele frequency for normal and tumor samples should range from 0-1. Two methods exist to calculate and display LOH events. If the method is set to "tile" mean LOH is calculated based on the window\_size argument with windows being placed next to each other. If the method is set to slide the widnow will slide and calculate the LOH based on the step parameter. In order to ensure the entire chromosome is plotted lohSpec requries the location of chromosome boundaries for a given genome assembly. As a convenience this information is available for the following genomes "hg19", "hg38", "mm9", "mm10", "rn5" and can be tetrieved by supplying one of the afore mentioned assemblies via the 'genome'paramter. If an argument is supplied to the 'genome' parameter and is unrecognized a query to the UCSC MySQL database will be attempted to obtain the required information. If chromosome boundary locations are unavailable for a given assembly this information can be supplied to the 'y' parameter which has priority over the 'genome' parameter.

## Value

One of the following, a list of dataframes containing data to be plotted, a grob object, or a plot.

#### Examples

```
# plot loh within the example dataset
lohSpec(x=HCC1395_Germline)
```
lohSpec\_buildMain *Plot LOH data*

# Description

Build a ggplot2 object displaying calculated LOH data

# Usage

```
lohSpec_buildMain(x, dummyData, colourScheme = "inferno", plotLayer = NULL)
```
#### Arguments

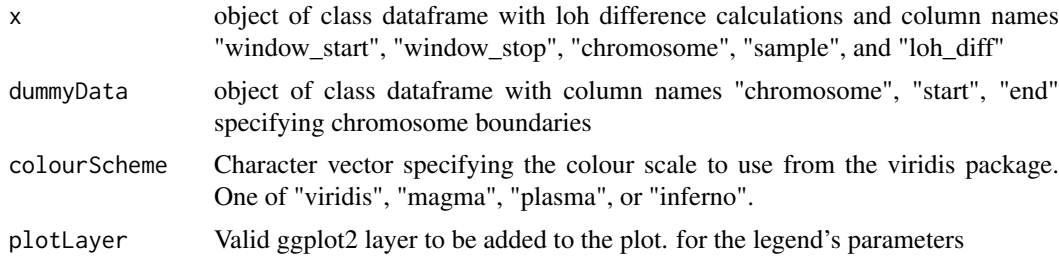

# Value

object of class ggplot2

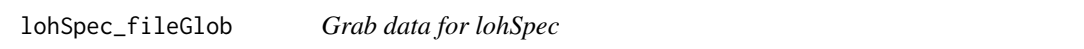

# Description

Look in the specified file path and grab data with the proper extension for lohSpec

# Usage

```
lohSpec_fileGlob(path, fileExt, step, window_size, gender)
```
#### Arguments

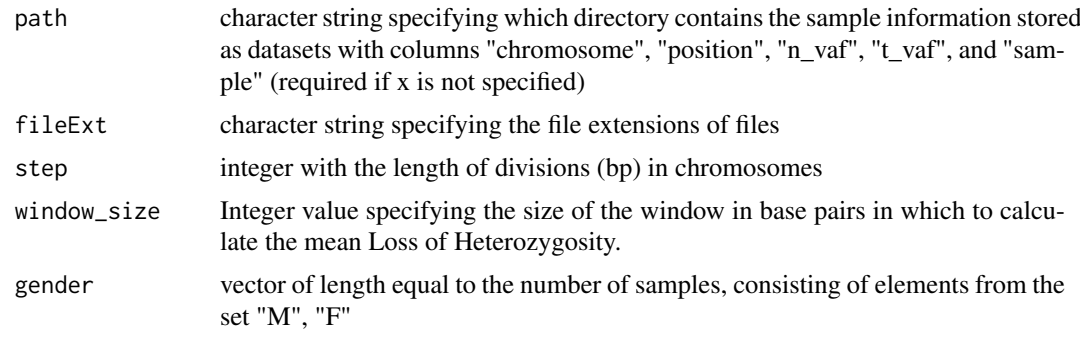

#### Value

object of class data frame from data specified in path for lohSpec

lohSpec\_lohCalc *Calculate loh difference*

#### Description

Obtain LOH on an entire chromsomes from samples in a cohort

#### Usage

lohSpec\_lohCalc(window\_data, out, normal)

#### Arguments

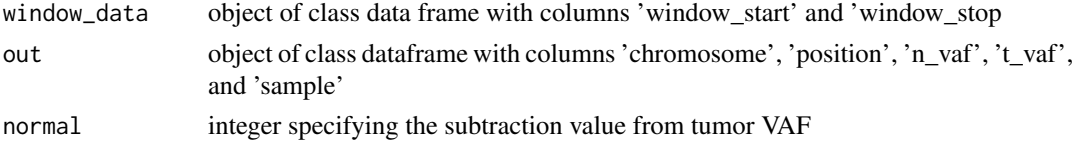

## Value

object of class dataframe containing mean LOH difference calculations and column names "window\_start", "window\_stop", "chromosome", "position", "n\_vaf", "t\_vaf", "sample", "loh\_diff"

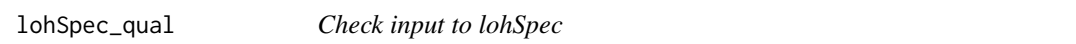

#### Description

Perform data quality checks on input supplied to lohSpec

## Usage

lohSpec\_qual(x, y, genome)

### Arguments

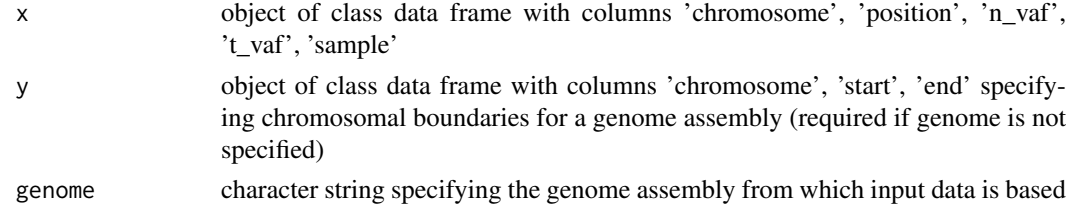

# Value

list of inputs passing basic quality controls

lohSpec\_slidingWindow *Obtain LOH data*

#### Description

Obtain LOH heatmap on entire chromsomes from samples in a cohort

## Usage

```
lohSpec_slidingWindow(loh_data, step, window_size, normal)
```
#### Arguments

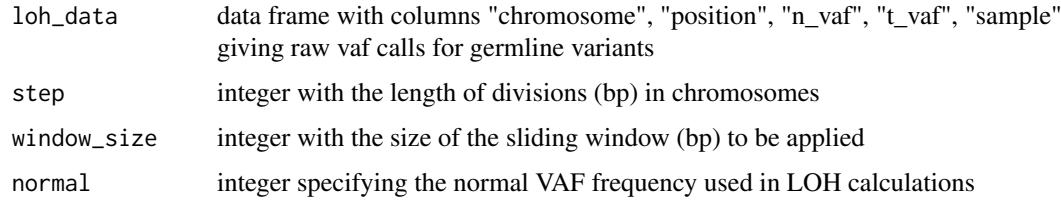

#### Value

object of class dataframe containing LOH data

lohSpec\_stepCalc *Obtain average loh within each step*

# Description

Calculate avverage LOH within each step

## Usage

```
lohSpec_stepCalc(final_dataset, step)
```
#### Arguments

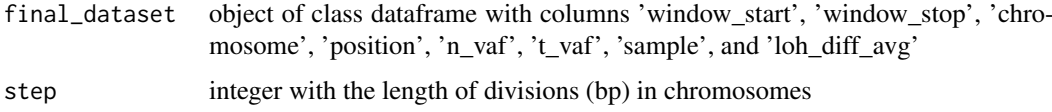

# Value

list containing avg loh calculations for each step interval

lohSpec\_tileCalc *Calculate loh difference*

#### Description

Obtain LOH on an entire chromsomes from samples in a cohort

#### Usage

```
lohSpec_tileCalc(window_data, normal)
```
# Arguments

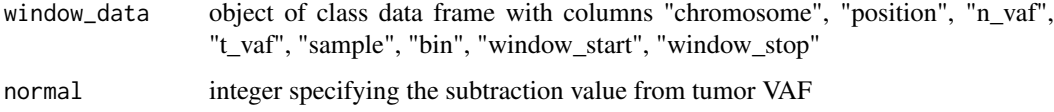

## Value

object of class dataframe containing mean LOH difference calculations and column names "window\_start", "window\_stop", "chromosome", "position", "n\_vaf", "t\_vaf", "sample", "loh\_diff"

lohSpec\_tilePosition *Obtain window information*

# Description

Calculate window positions to perform LOH calculation

# Usage

```
lohSpec_tilePosition(out, window_size)
```
# Arguments

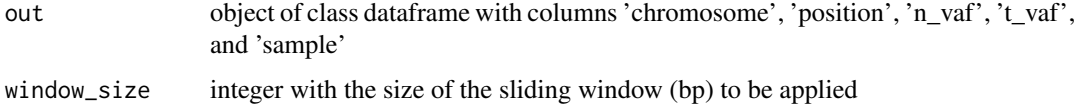

## Value

list containing window start/stop positions for each chromosome from each sample to perform LOH calculations

lohSpec\_tileWindow *Obtain LOH data*

#### Description

Obtain LOH heatmap on entire chromsomes from samples in a cohort

## Usage

```
lohSpec_tileWindow(loh_data, window_size, normal)
```
## Arguments

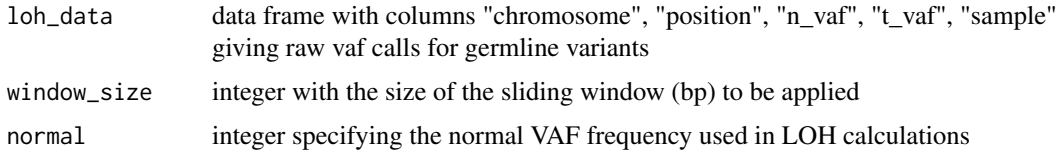

#### Value

object of class dataframe containing LOH data

```
lohSpec_windowPosition
```
*Obtain window information*

# Description

Calculate window positions to perform LOH calculation

#### Usage

```
lohSpec_windowPosition(out, step, window_size)
```
# Arguments

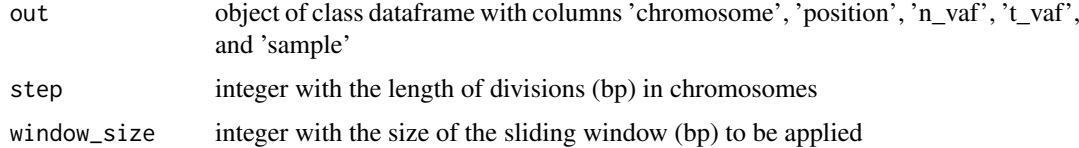

#### Value

list containing window start/stop positions for each chromosome from each sample to perform LOH calculations

# Description

Given a data frame construct a plot to display Loss of Heterozygosity for specific chromosomes.

# Usage

```
lohView(x, y = NULL, genome = "hg19", chr = "chr1",
  ideogram_txtAngle = 45, ideogram_txtSize = 5, plotLayer = NULL,
  ideogramLayer = NULL, out = "plot")
```
#### Arguments

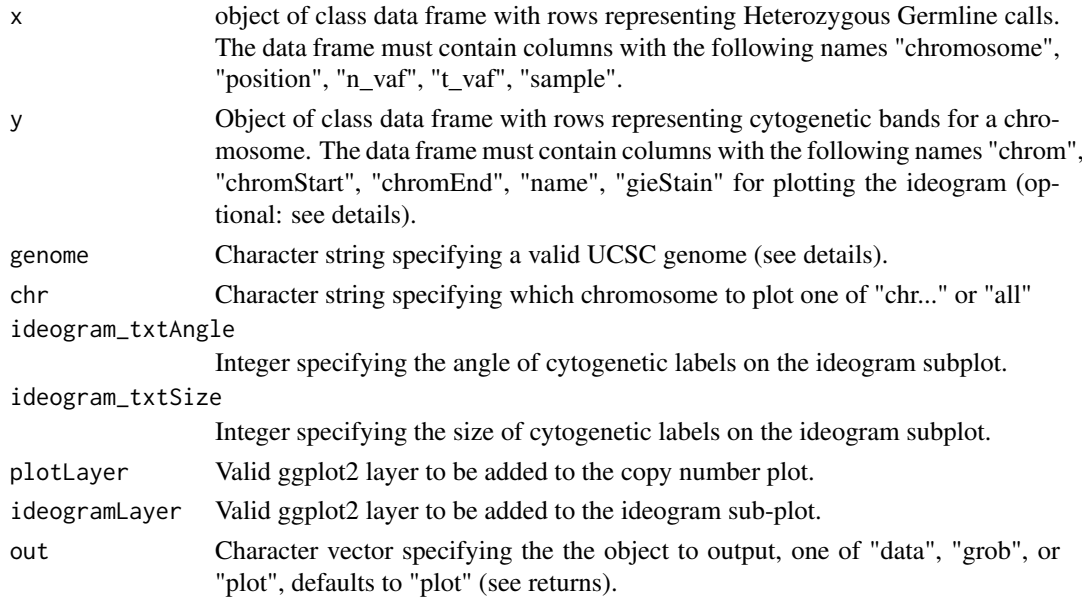

#### Details

lohView is able to plot in two modes specified via the 'chr' parameter, these modes are single chromosome view in which an ideogram is displayed and genome view where chromosomes are faceted. For the single chromosome view cytogenetic band information is required giving the coordinate, stain, and name of each band. As a convenience GenVisR stores this information for the following genomes "hg19", "hg38", "mm9", "mm10", and "rn5". If the genome assembly supplied to the 'genome' parameter is not one of the 5 afore mentioned genome assemblies GenVisR will attempt to query the UCSC MySQL database to retrieve this information. Alternatively the user can manually supply this information as a data frame to the 'y' parameter, input to the 'y' parameter take precedence of input to 'genome'.

A word of caution, users are advised to only use heterozygous germline calls in input to 'x', failure to do so may result in a misleading visual!

#### Value

One of the following, a list of dataframes containing data to be plotted, a grob object, or a plot.

# Examples

```
# Plot loh for chromosome 5
lohView(HCC1395_Germline, chr='chr5', genome='hg19', ideogram_txtSize=4)
```
lohView\_buildMain *construct loh plot*

#### Description

given a loh data frame plot points in ggplot

# Usage

lohView\_buildMain(x, y, chr, layers = NULL)

#### Arguments

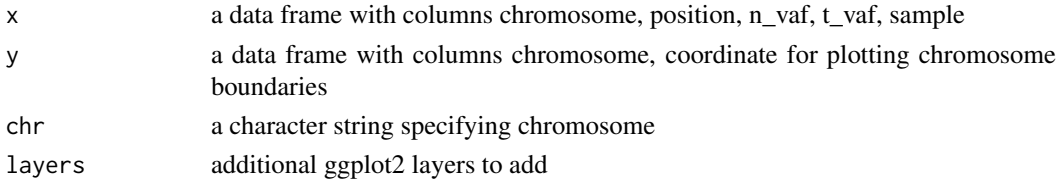

# Value

ggplot2 object

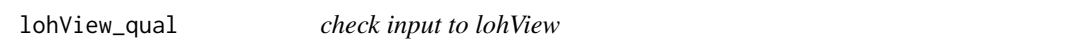

# Description

Perform a data quality check for inputs to lohView

# Usage

lohView\_qual(x, y, genome)

# Arguments

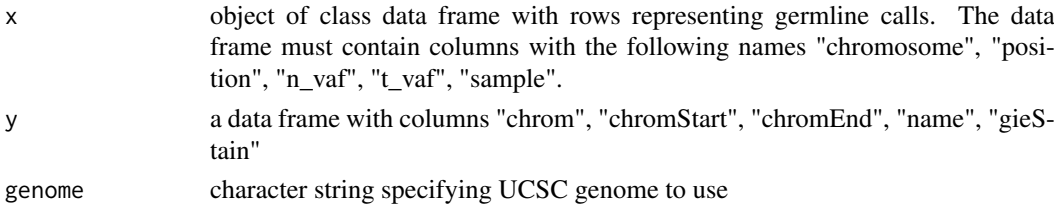

#### Value

a list of data frames passing quality checks

#### Description

Given a data frame construct a plot displaying mutations on a transcript framework.

## Usage

```
lolliplot(x, y = NULL, z = NULL, fillCol = NULL, labelCol = NULL,txtAngle = 45, txtSize = 5, pntSize = 4, proteinColour = "#999999",
 obsA.rep.fact = 5000, obsA.rep.dist.lmt = 500, obsA.attr.fact = 0.1,
 obsA.add.max = 0.1, obsA.addj.lmt = 0.5, obsA.iter.max = 50000,
 obsB. rep.fact = 5000, obsB. rep.dist.lmt = 500, obsB.attr.fact = 0.1,
 obsB.addj.max = 0.1, obsB.addj.lmt = 0.5, obsB.iter.max = 50000,
 sideChain = FALSE, species = "hsapiens", maxLolliStack = NULL,
 plotLayer = NULL, paletteA = NULL, paletteB = NULL,
 host = "www.ensembl.org", out = "plot")
```
# Arguments

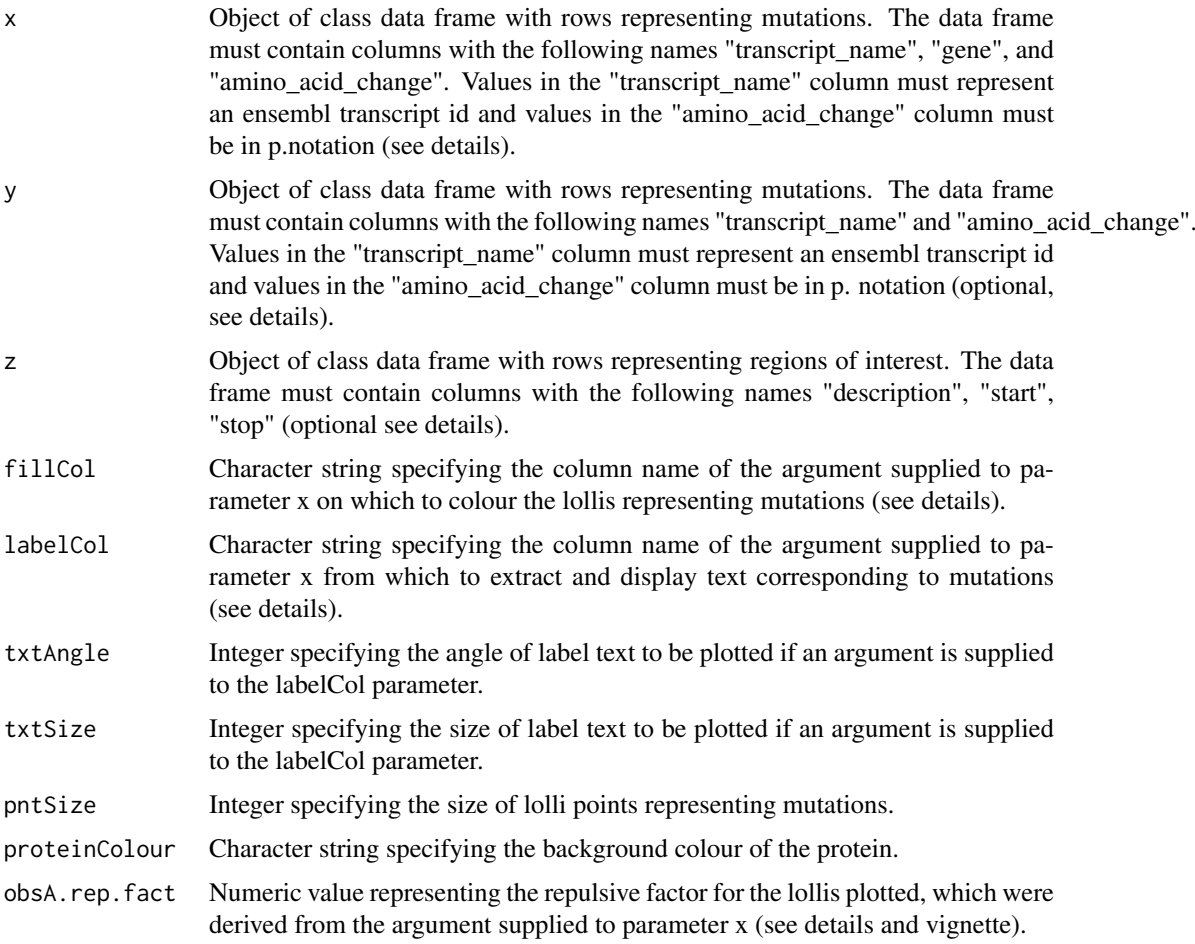

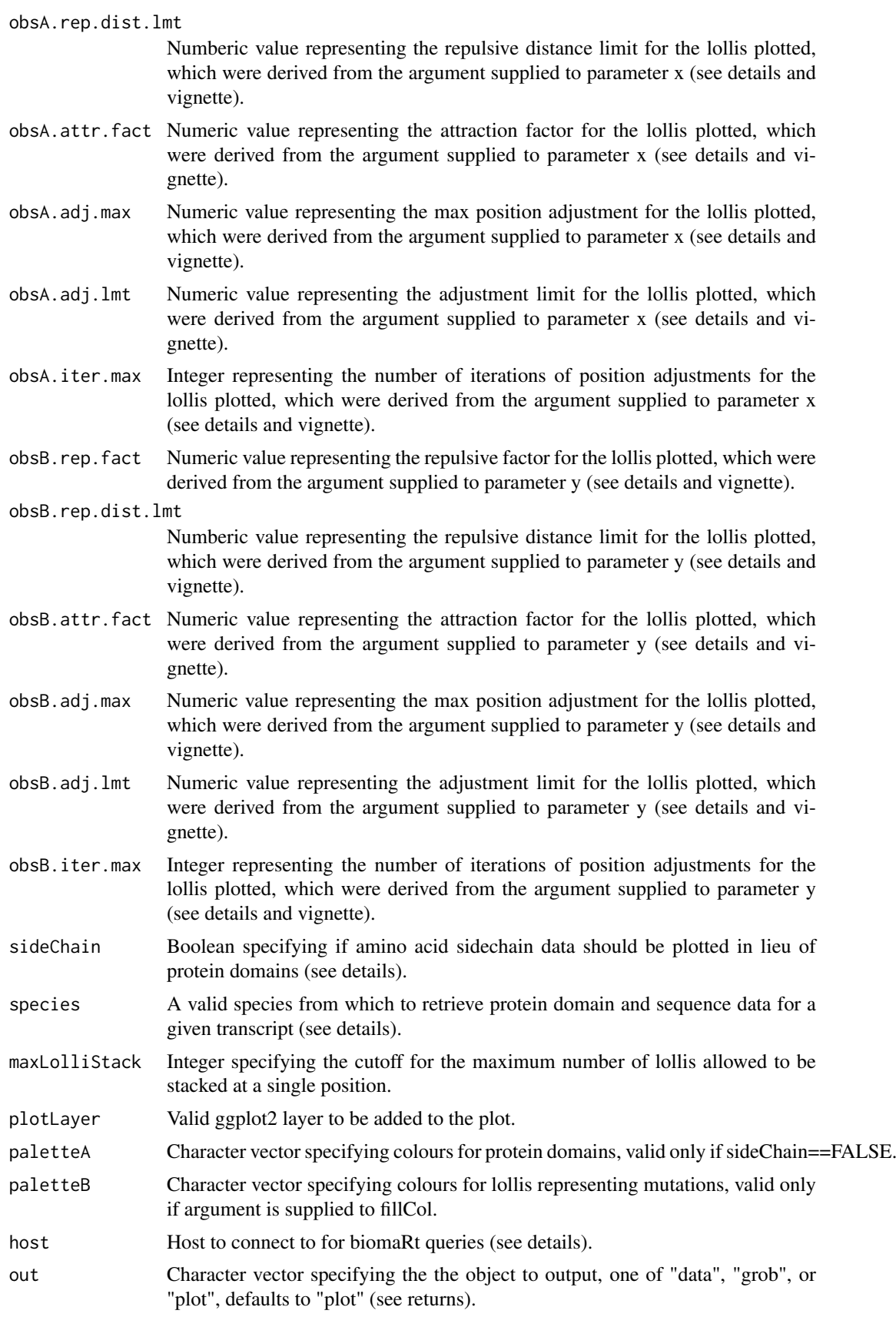

#### Details

lolliplot is a function designed to display mutation information in the context of a protien identified by an ensembl transcript id. The lolliplot function will query ensembl via biomart to retrieve sequence and domain information in order to construct a representation of a protein and therefore requires an internet connection. A value must be supplied to the species parameter (defaults to hsapiens) in order for a successful biomart query. Valid arguments to this field are those species with datasts available via ensembl. please specify species in lowercase without a period (i.e. hsapiens instead of H.sapiens), lolliplot will inform the user of available species if input to the species parameter is not recognized. Further lolliplot will build a protein framework based on sequence data obtained from biomaRt, by default this will default to the latest ensembl version. In order for the most accurate representation the annotation version of the mutations given to lolliplot should match the annotation version used by biomaRt. The annotation version used by biomaRt can be changed via the host paramter (see vignette for more details).

lolliplot is capable of plotting two seperate sets of data on the protein representation specified by parameters 'x' and 'y', the data supplied to these parameters will be plotted on the top and bottom of the protein respectively. Note that input to these parameters is expected to correspond to a single ensembl transcript and that values in the "amino\_acid\_change" columns are required to be in p. notation (i.e. p.V600E). Further lolliplot is able to plot custom domain annotation if supplied via the parameter 'z', this will override domain information obtained from biomart.

lolliplot uses a forcefield model from the package FField to attract and repulse lollis. The parameters for this force field model are set to reasonable defaults however may be adjusted via the obsA... and obsB... family of parameters. Please see the package FField available on cran for a description of these parameters. Note that the time to construct the lolliplot will in large part depend on the number of mutations and the values supplied to the forcefield parameters.

#### Value

One of the following, a list of dataframes containing data to be plotted, a grob object, or a plot.

#### Examples

```
# Create input data
data <- brcaMAF[brcaMAF$Hugo_Symbol == 'TP53',c('Hugo_Symbol', 'amino_acid_change_WU')]
data <- as.data.frame(cbind(data, 'ENST00000269305'))
colnames(data) <- c('gene', 'amino_acid_change', 'transcript_name')
# Call lolliplot
```
lolliplot(data)

lolliplot\_AA2sidechain

*Convert AA to side chain classification*

#### Description

Given the 1 letter code an amino acid, return the side chian classification

#### Usage

lolliplot\_AA2sidechain(x)

## Arguments

x Character of length 1 giving the 1 letter amino acid code

## Value

Object of class character

lolliplot\_buildMain *Construct Lolliplot*

# Description

Construct Lolliplot given gene and mutation data

# Usage

```
lolliplot_buildMain(gene_data, length, mutation_observed, mutation_observed2,
 fill_value, label_column, plot_text_angle, plot_text_size, point_size,
 gene_colour, sequence_data, plot_sidechain = FALSE, layers = NULL,
 paletteA = NULL, paletteB = NULL)
```
# Arguments

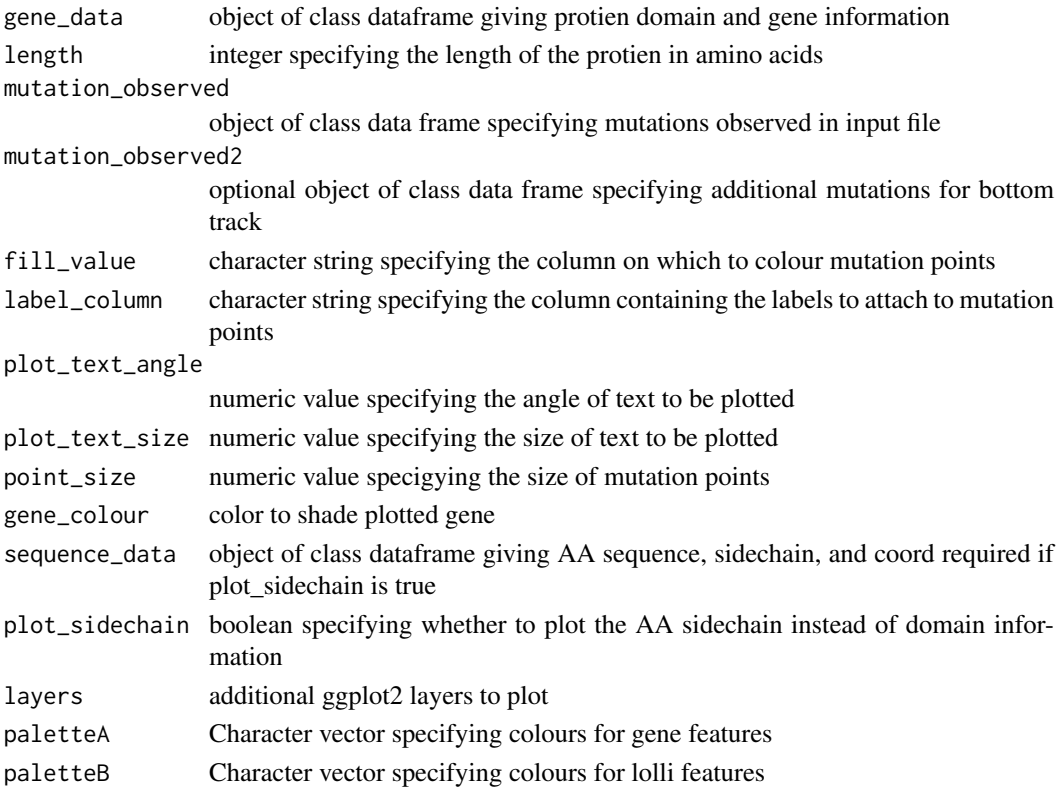

#### Value

a ggplot2 object

lolliplot\_Codon2AA *Convert Codon to AA*

#### Description

Convert a Codon to the appropriate amino acid

#### Usage

```
lolliplot_Codon2AA(x)
```
#### Arguments

x Character string of length 1 giving the DNA codon to convert

# Value

Character corresponding to the residue for the given codon

```
lolliplot_constructGene
```
*Construct gene information*

# Description

Build gene for input into lolliplot\_buildMain

#### Usage

lolliplot\_constructGene(gene, domain\_data, length)

#### Arguments

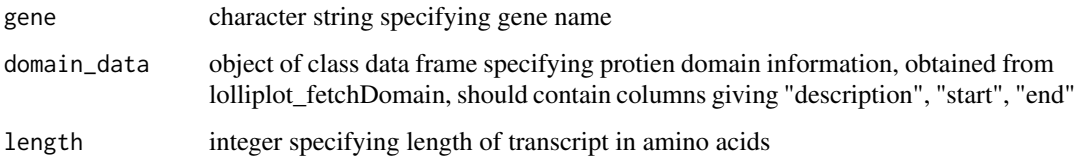

# Value

object of class data frame giving gene and domain information

lolliplot\_DNAconv *Convert DNA character string*

#### Description

Convert a character string of nucleotides to amino acids or side chain class

# Usage

```
lolliplot_DNAconv(x, to = "residue")
```
#### Arguments

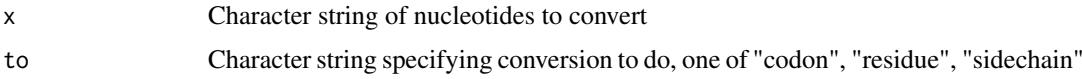

# Value

Converted string of nucleotides as character vector

lolliplot\_dodgeCoordX *dodge coordinates*

#### Description

given amino acid position dodge on x axis

# Usage

```
lolliplot_dodgeCoordX(x, rep.fact = 5000, rep.dist.lmt = 500,
 attr.fact = 0.1, adj.max = 0.1, adj.int = 0.5, iter.max = 50000
```
## Arguments

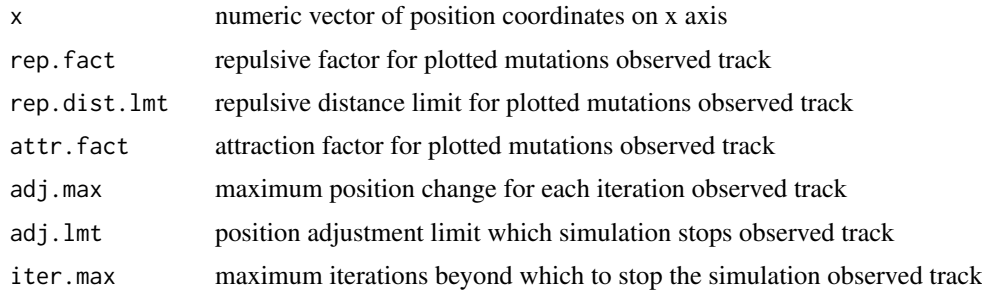

# Value

numeric vector of dodged position coordinates on x axis

lolliplot\_dodgeCoordY *dodge coordinates*

# Description

given a data frame, dodge x coordinates ontop of each other

#### Usage

```
lolliplot_dodgeCoordY(x, track = "top")
```
#### Arguments

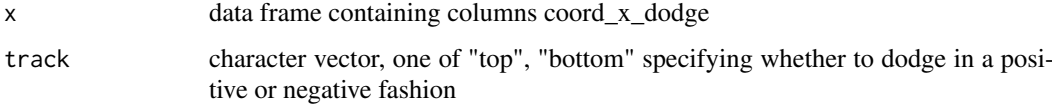

#### Value

numeric vector of dodged position coordinates on y axis

lolliplot\_fetchDomain *fetch protein domains*

#### Description

Retrieve protein domains given ensembl transcript ID

#### Usage

```
lolliplot_fetchDomain(transcriptID, species = "hsapiens",
  host = "www.ensembl.org")
```
# Arguments

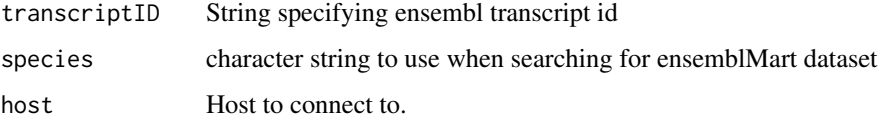

# Value

data frame of protien domains and start/stop coordinates

lolliplot\_mutationObs *format mutation observations*

# Description

Create a data frame of mutation observations

# Usage

```
lolliplot_mutationObs(x, track, fill_value, label_column, rep.fact,
 rep.dist.lmt, attr.fact, adj.max, adj.lmt, iter.max)
```
#### Arguments

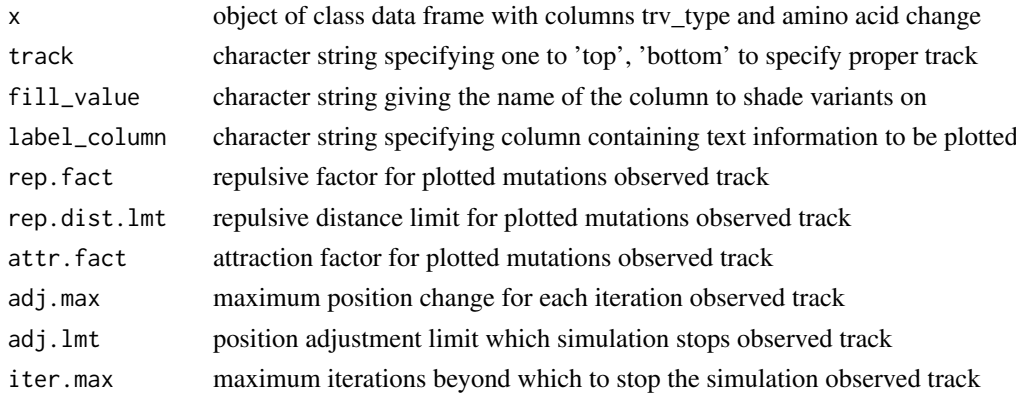

#### Value

object of class data frame giving mutation observations

lolliplot\_qual *Check input to lolliplot*

#### Description

Perform Basic quality checks for lolliplot input

# Usage

```
lolliplot_qual(x, y, z)
```
# Arguments

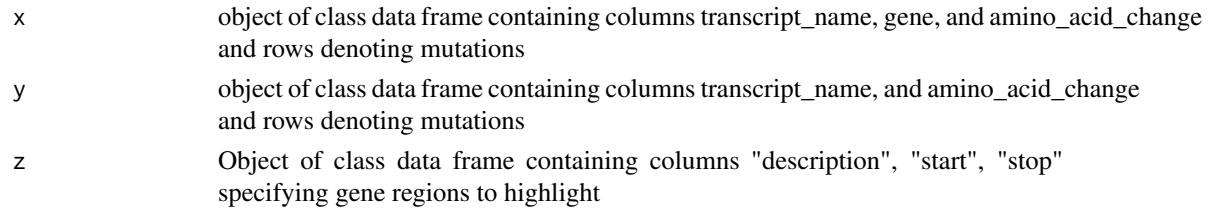

## Value

objects passing basic quality checks

lolliplot\_reduceLolli *Reduce Lolli*

#### Description

Reduce lollis stacked ontop of each other to the amount specified

#### Usage

```
lolliplot_reduceLolli(x, max = NULL)
```
#### Arguments

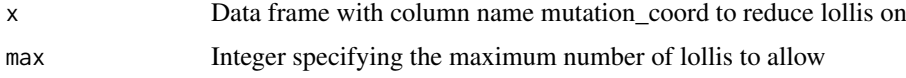

#### Value

Object of class data frame taking the reduced form of x

```
lolliplot_transcriptID2codingSeq
                        fetch protein length
```
## Description

Retrieve protein length from ensembl database given enseml transcript id

## Usage

```
lolliplot_transcriptID2codingSeq(transcriptID, species = "hsapiens",
 host = "www.ensembl.org")
```
#### Arguments

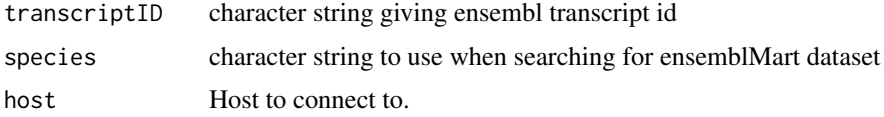

# Value

length in residues of ensembl transcript id

# Description

A data set in long format containing Copy Number segments for 4 samples corresponding to "lung cancer" from Govindan et al. Cell. 2012, PMID:22980976

# Usage

data(LucCNseg)

# Format

a data frame with 3336 observations and 6 variables

# Value

Object of class data frame

multi\_align *align CN/LOH plots on x axis*

#### Description

given a chromosome and CN/LOH plot align plot widths

#### Usage

multi\_align(p1, p2)

#### Arguments

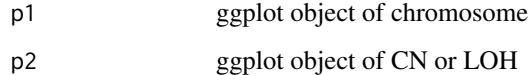

# Value

ggplot object

multi\_buildClin *plot clinical information*

#### Description

given a data frame with columns names sample, variable, and value create a ggplot2 object

#### Usage

```
multi_buildClin(x, clin.legend.col = 1, clin.var.colour = NULL,
  clin.var.order = NULL, clin.layers = NULL)
```
#### Arguments

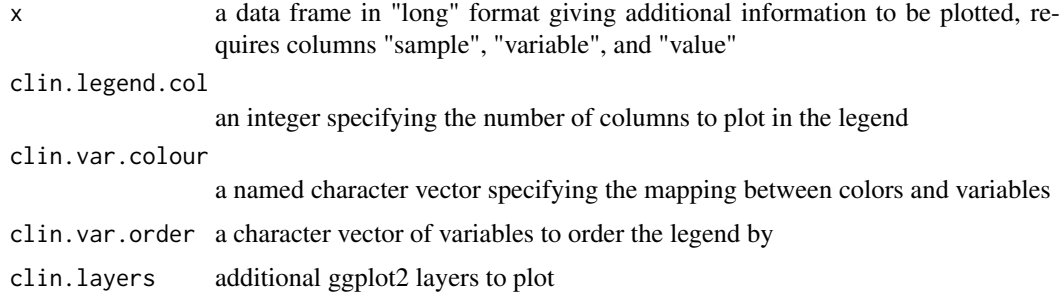

#### Value

a grob object

multi\_chrBound *retrieve and format CN\_cohort plot supplemental data*

## Description

given a genome obtain Start and Stop positions for all chromosomes in the genome

## Usage

```
multi_chrBound(x)
```
#### Arguments

x data frame containg columns chromosome, start, end

#### Value

object of class data frame formatted to internal specifications

multi\_cytobandRet *Retrieve cytogenetic bands*

#### Description

given a genome query UCSC for cytogenetic band locations

## Usage

multi\_cytobandRet(genome)

#### Arguments

genome character string giving a UCSC genome

# Value

object of class data frame

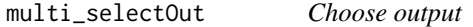

#### Description

Selector for choosing output for GenVisR functions

# Usage

```
multi_selectOut(data, plot, out = "plot", draw = "FALSE")
```
# Arguments

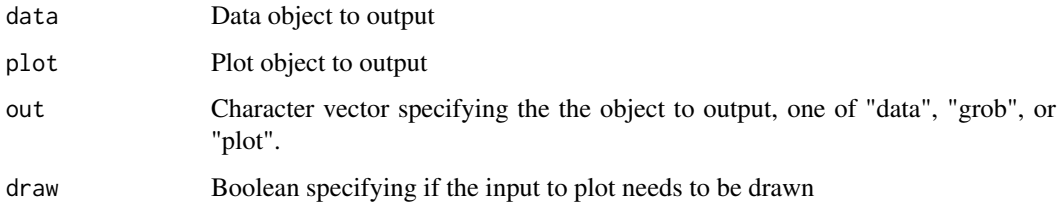

#### Value

One of the following, a list of dataframes containing data to be plotted, a grob object, or a plot.

multi\_subsetChr *subset based on chr*

# Description

given a data frame subset out specific a chromosome

## Usage

multi\_subsetChr(x, chr)

#### Arguments

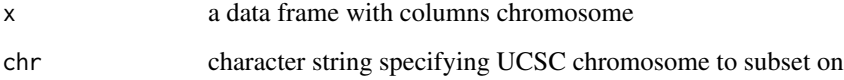

# Value

object of class data frame

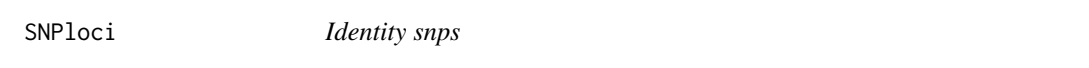

# Description

A data set containing locations of 24 identity snps originating from: Pengelly et al. Genome Med. 2013, PMID 24070238

# Usage

data(SNPloci)

## Format

a data frame with 24 observations and 3 variables

# Value

Object of class data frame

#### Description

Given a data frame construct a plot displaying the proportion or frequency of transition and transversion types observed in a cohort.

# Usage

```
TvTi(x, fileType = NULL, y = NULL, clinData = NULL, type = "Proportion",
  lab_Xaxis = TRUE, lab_txtAngle = 45, palette = c("#D53E4F", "#FC8D59",
  "#FEE08B", "#E6F598", "#99D594", "#3288BD"), tvtiLayer = NULL,
  expecLayer = NULL, sort = "none", clinLegCol = NULL,
 clinVarCol = NULL, clinVarOrder = NULL, clinLayer = NULL,
 progress = TRUE, out = "plot", sample_order_input, layers = NULL,
 return_plot = FALSE)
```
## Arguments

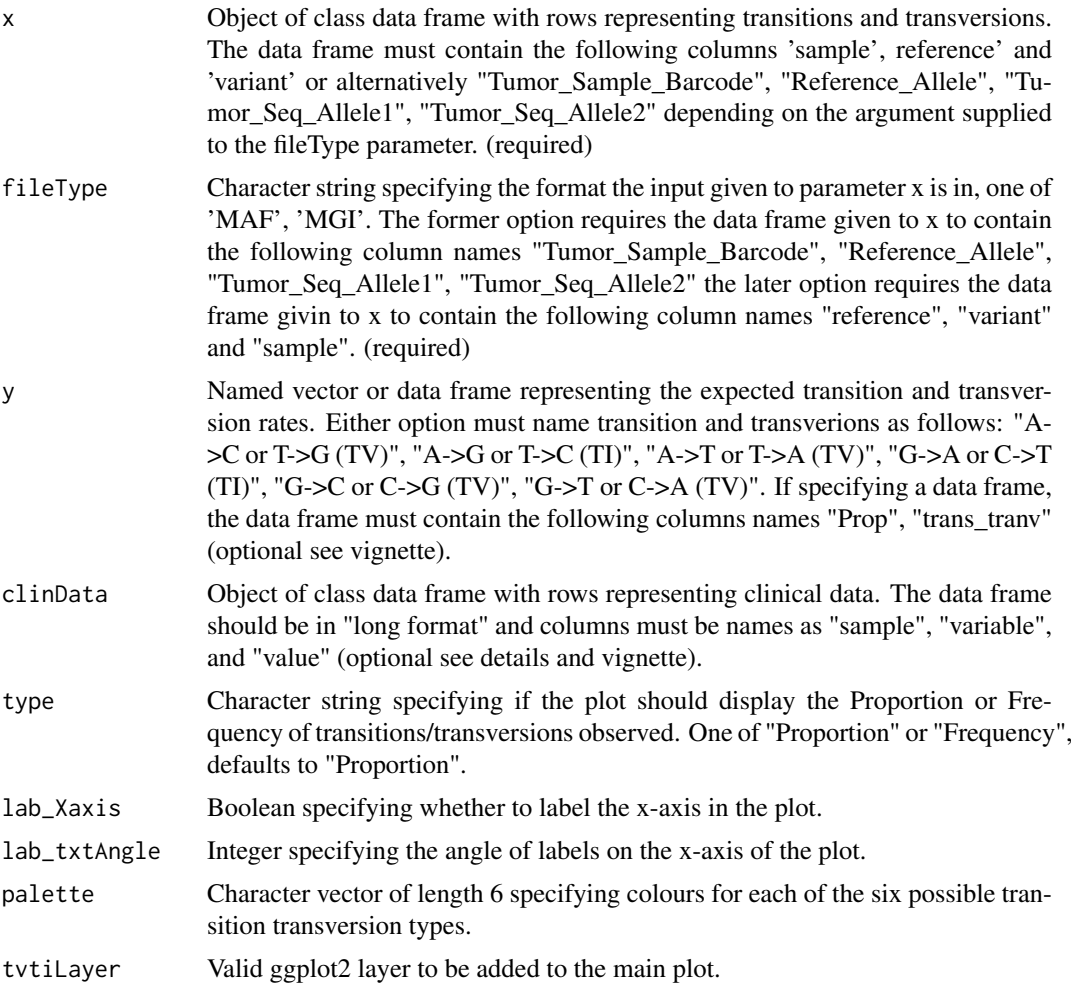

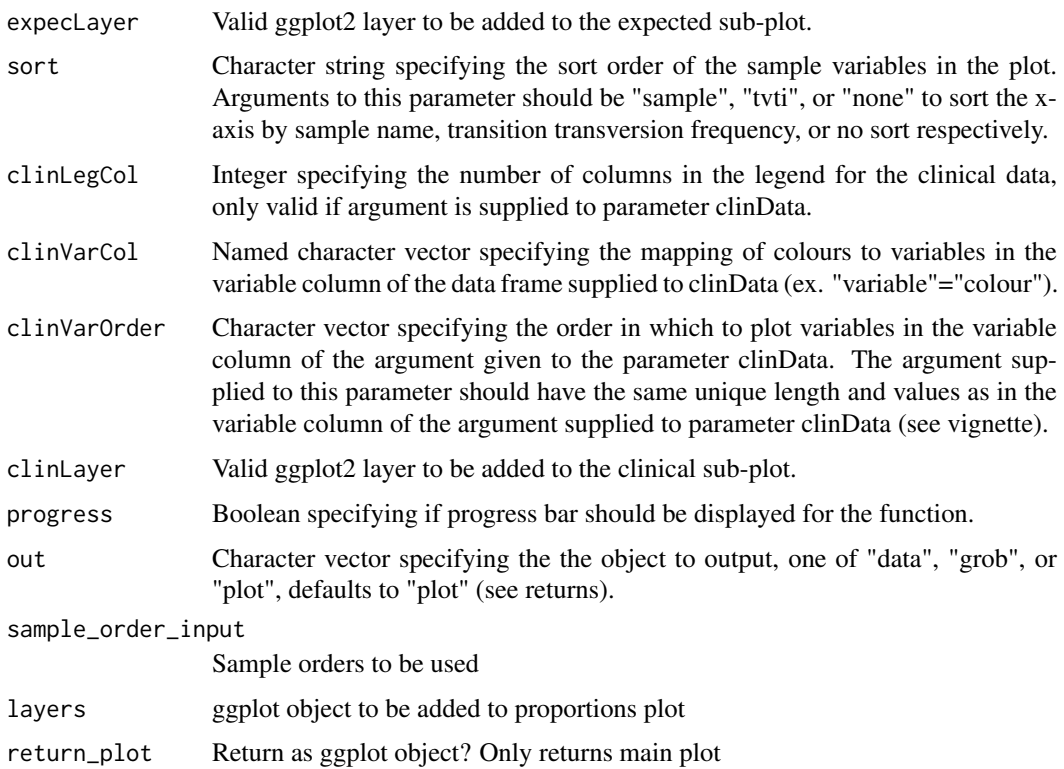

#### Details

TvTi is a function designed to display proportion or frequency of transitions and transversion seen in a data frame supplied to parameter x.

## Value

One of the following, a list of dataframes containing data to be plotted, a grob object, or a plot.

#### Examples

```
TvTi(brcaMAF, type='Frequency',
palette=c("#77C55D", "#A461B4", "#C1524B", "#93B5BB", "#4F433F", "#BFA753"),
lab_txtAngle=60, fileType="MAF")
```
TvTi\_alignPlot *align TvTi plots on y axis*

# Description

align transition/transversion plots

## Usage

```
TvTi\_alignPlot(p1 = NULL, p2 = NULL, p3 = NULL)
```
#### Arguments

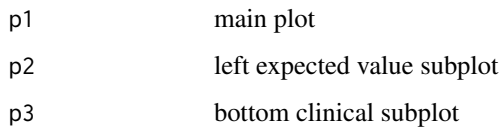

#### Value

ggplot object

TvTi\_annoTransTranv *Annotate Transitions and Transversions*

# Description

Given a data frame with columns reference and variant annotate the base change occurring

# Usage

```
TvTi_annoTransTranv(x)
```
#### Arguments

x Object of class data frame containing columns 'reference', 'variant'

#### Value

Object of class data frame with transition/transversion annotations appended

TvTi\_buildMain *build transitions/transversions*

#### Description

Given a data frame with columns 'trans\_tranv', 'sample', 'Freq', and 'Prop', build a transition/transversion plot

#### Usage

```
TvTi_buildMain(x, y = NULL, type = "Proportion", label_x_axis = TRUE,
  x_axis_text_angle = 45, palette = c("#D53E4F", "#FC8D59", "#FEE08B",
 "#E6F598", "#99D594", "#3288BD"), plot_expected = FALSE,
 tvti.layers = NULL, expec.layers = NULL, title_x_axis = TRUE)
```
# Arguments

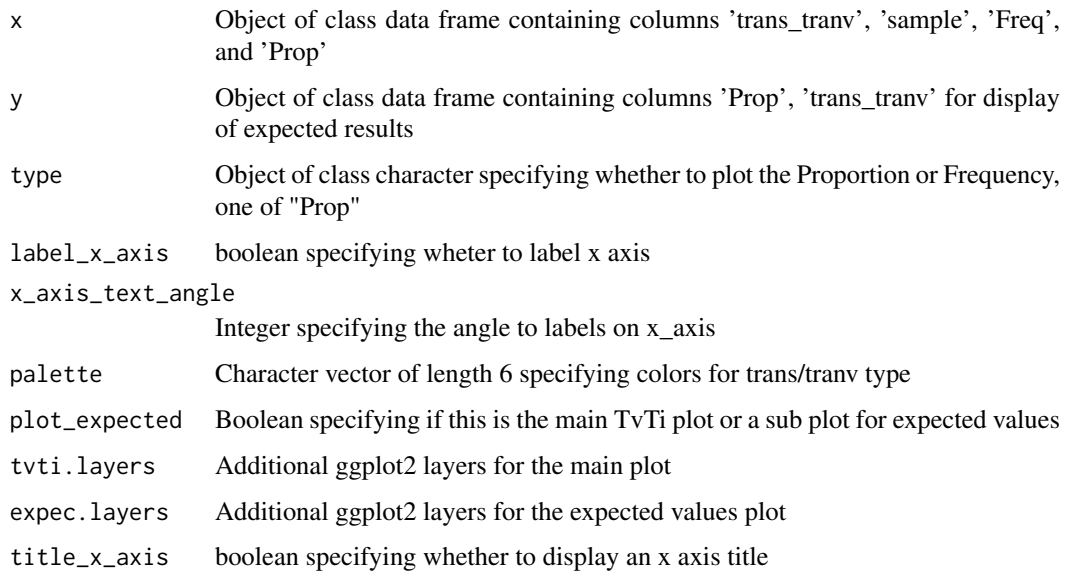

# Value

GGplot Object

```
TvTi_calcTransTranvFreq
```
*Calculate Transition/Transversion Frequency*

# Description

Given a data frame with columns reference, variant, sample, and trans/tranv calculate the frequencies of transitions and transversion occuring.

## Usage

```
TvTi_calcTransTranvFreq(x)
```
# Arguments

x Object of class data frame containing columns 'reference', 'variant', 'sample', 'trans\_tranv'

# Value

Object of class data frame with Frequency and Proportion of Transistions/Transversions appended on a sample level

#### Description

Convert data frame in .maf format to an internally recogized format

#### Usage

```
TvTi_convMaf(x)
```
#### Arguments

x Object of class data frame containing columns 'Tumor\_Sample\_Barcode', 'Reference\_Allele' 'Tumor\_Seq\_Allele1', 'Tumor\_Seq\_Allele2'

# Value

a data frame, with column names 'sample', 'reference', 'variant'

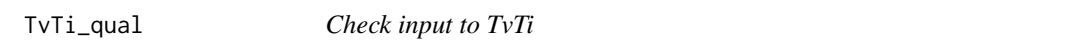

# Description

Perform quality check for input to function TvTi

# Usage

 $TvTi_qual(x, y = NULL, z = NULL, file_type = "MAF")$ 

# Arguments

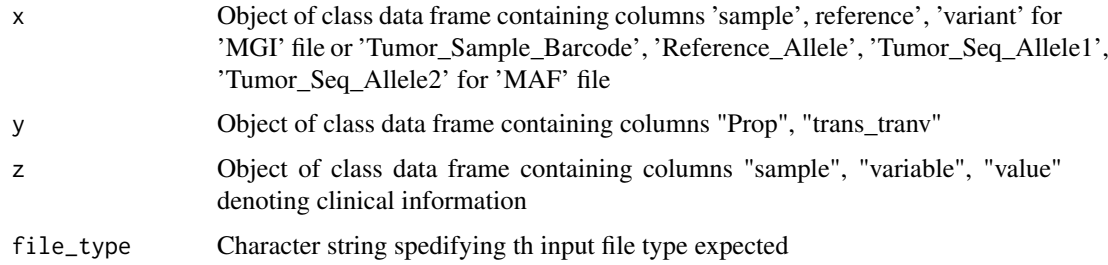

# Value

a data frame, or list of data frames passing quality checks

TvTi\_rmIndel *Remove indels*

#### Description

Given a data frame with columns reference and variants remove all indels from data

#### Usage

TvTi\_rmIndel(x)

#### Arguments

x Object of class data frame containing columns 'reference', 'variant'

## Value

Object of class data frame with indels removed

TvTi\_rmMnuc *Remove multinucleotide codes*

# Description

Given a data frame with columns reference and variants remove all multinucleotides from data

#### Usage

TvTi\_rmMnuc(x)

#### Arguments

x Object of class data frame containing columns 'reference', 'variant'

# Value

Object of class data frame with multi nucleotide codes removed

#### Description

Given a data frame construct a water fall plot showing the mutation burden and mutation type on a gene and sample level.

# Usage

```
waterfall(x, mainRecurCutoff = 0, mainGrid = TRUE, mainXlabel = FALSE,
 main_geneLabSize = 8, mainLabelCol = NULL, mainLabelSize = 4,
 mainLabelAngle = 0, mainDropMut = FALSE, mainPalette = NULL,
 mainLayer = NULL, mutBurden = NULL, plotMutBurden = TRUE,
 coverageSpace = 44100000, mutBurdenLayer = NULL, clinData = NULL,
 clinLegCol = 1, clinVarOrder = NULL, clinVarCol = NULL,
 clinLayer = NULL, sampRecurLayer = NULL, plotGenes = NULL,
 geneOrder = NULL, plotSamples = NULL, sampOrder = NULL,
 maxGenes = NULL, rmvSilent = FALSE, fileType = "MAF",
 variant_class_order = NULL, out = "plot", plot_proportions = FALSE,
 proportions_layer = NULL, proportions_type = "TRV_TYPE", section_heights)
```
#### Arguments

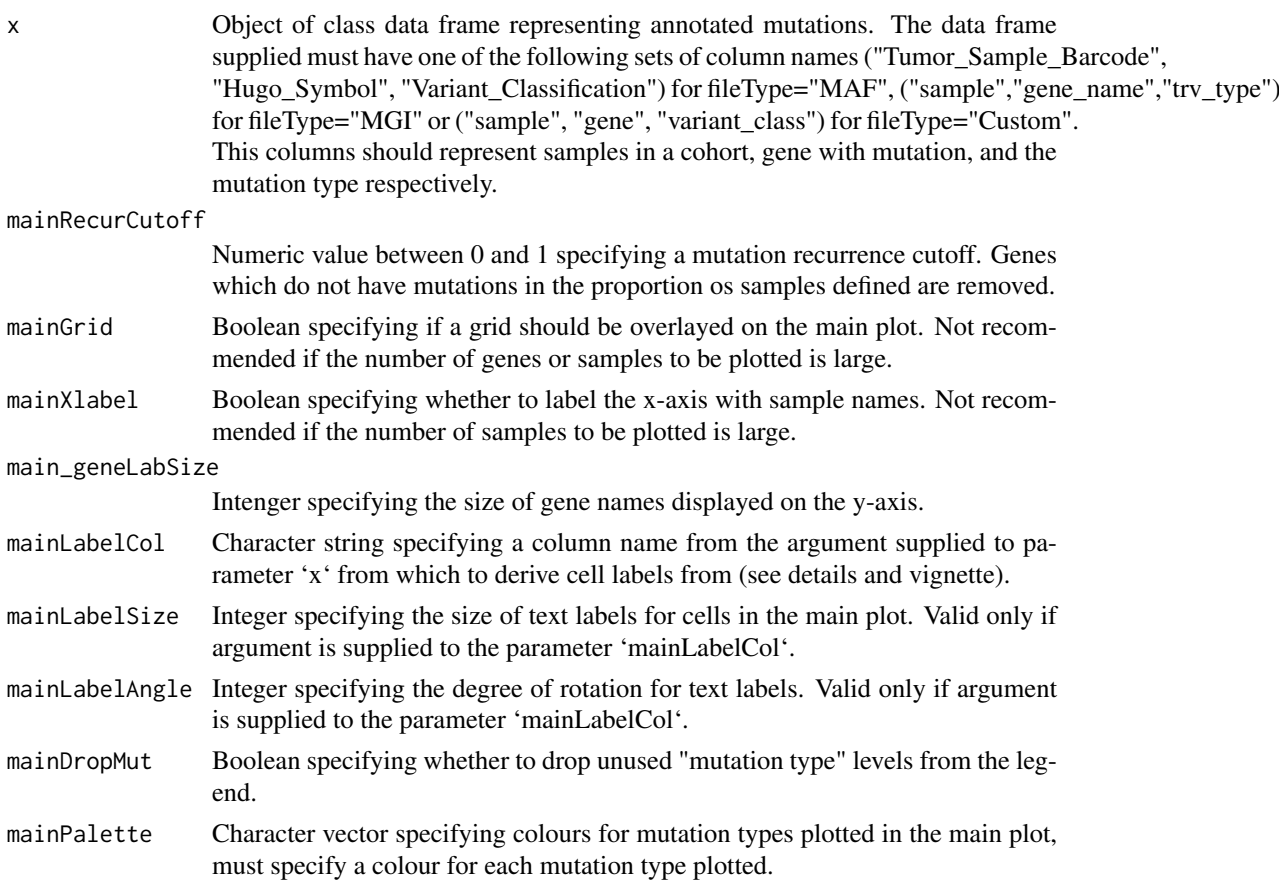

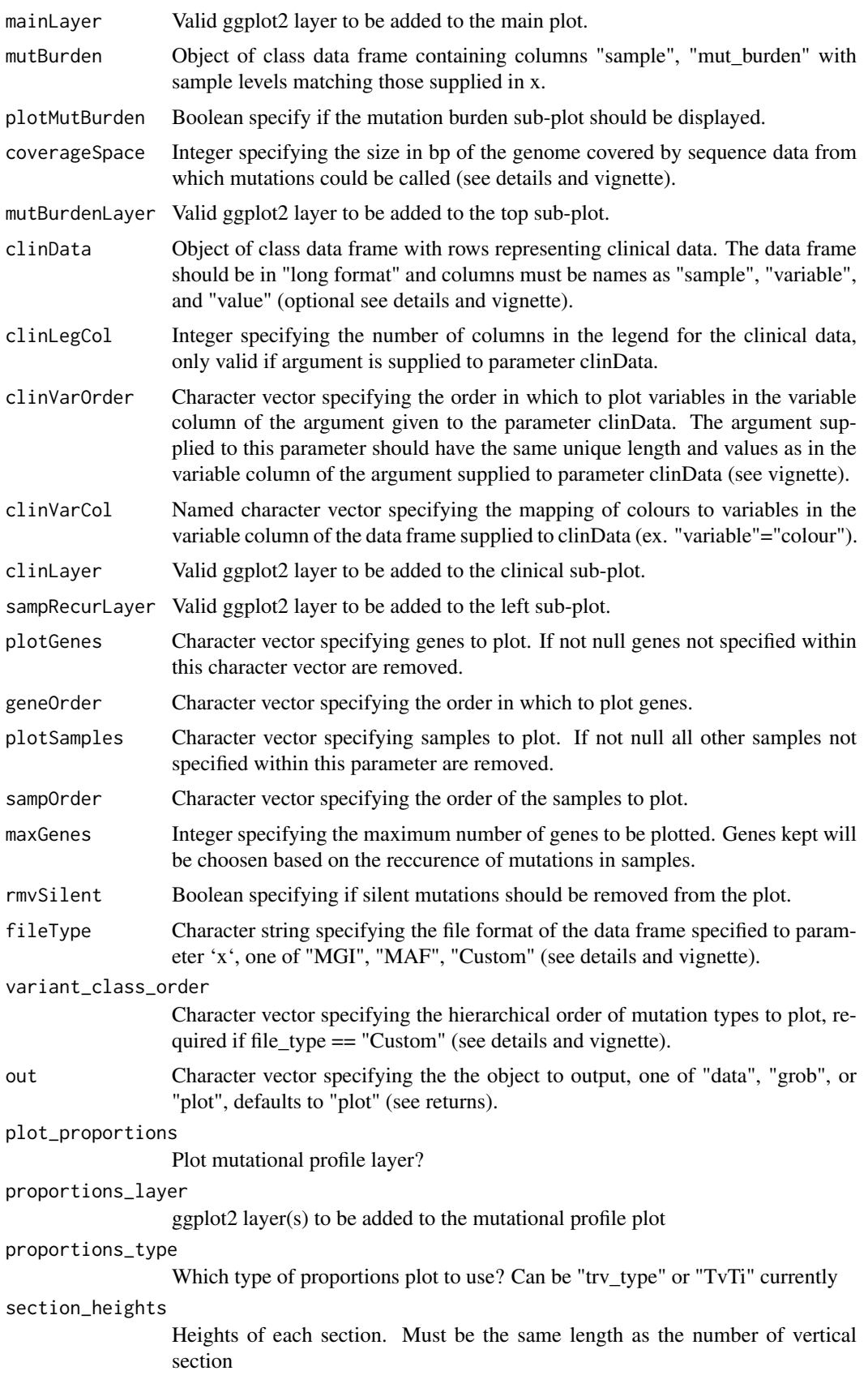

#### Details

waterfall is a function designed to visualize the mutations seen in a cohort. The function takes a data frame with appropriate column names (see fileType parameter) and plots the mutations within. In cases where multiple mutations occur in the same cell the most deleterious mutation is given priority (see vignette for default priority). If the fileType parameter is set to "Custom" the user most supply this priority via the 'variant\_class\_order' parameter with the highest priorities occuring first. Additionally this parameter will override the default orders of MGI and MAF file types.

Various data subsets are allowed via the waterfall function (see above), all of these subsets will occur independently of the mutation burden calculation. To clarify the removal of genes and mutations will only occur after the mutation burden is calculated. The mutation burden calculation is only meant to provide a rough estimate and assumes that the coverage breadth within the cohort is aproximately equal. For more accurate calculations it is recommended to supply this information via the mutBurden parameter which. Note that the mutation burden calculation relies on the 'coverageSpace' parameter (see vignette).

It is possible to display additional information within the plot via cell labels. The 'mainLabelCol' parameter will look for an additional column in the data frame and plot text within cells based on those values (see vignette).

#### Value

One of the following, a list of dataframes containing data to be plotted, a grob object, or a plot.

#### Examples

```
# Plot the data
waterfall(brcaMAF, plotGenes=c("PIK3CA", "TP53", "USH2A", "MLL3", "BRCA1"))
```
waterfall\_align *align plots*

#### Description

align mutation landscape, mutation burden on sample, and mutation burden on gene plots

#### Usage

waterfall\_align(genes, heatmap, burden, clinical, proportions, section\_heights)

#### Arguments

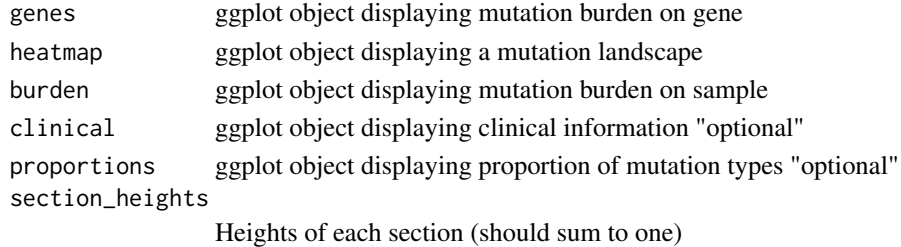

#### Value

a grob object

waterfall\_buildGenePrevelance

*plot mutation recurrence in genes*

#### Description

plot a bar graph displaying the percentage of samples with a mutation

## Usage

```
waterfall_buildGenePrevelance(data_frame, gene_label_size = 8,
 layers = NULL)
```
## Arguments

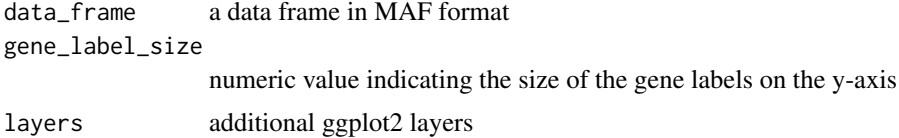

#### Value

a ggplot object

waterfall\_buildMain *Plot a mutation heatmap*

#### Description

Plot a Mutation Landscape with variables sample, gene, mutation

#### Usage

```
waterfall_buildMain(data_frame, grid = TRUE, label_x = FALSE,
 file_type = "MGI", drop_mutation = FALSE, plot_x_title = TRUE,
 plot_label = FALSE, plot_label_size = 4, plot_palette = NULL,
 layers = NULL, plot_label_angle = 0)
```
#### Arguments

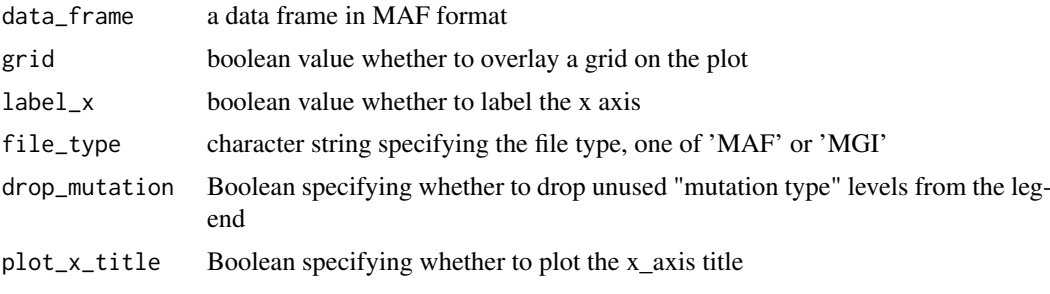

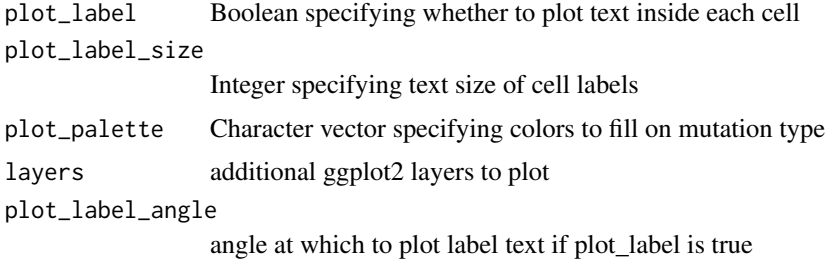

# Value

a ggplot2 object

waterfall\_buildMutBurden\_A

*plot mutation burden*

# Description

plot a barchart showing mutations per MB

## Usage

```
waterfall_buildMutBurden_A(x, coverage_space, layers = NULL)
```
#### Arguments

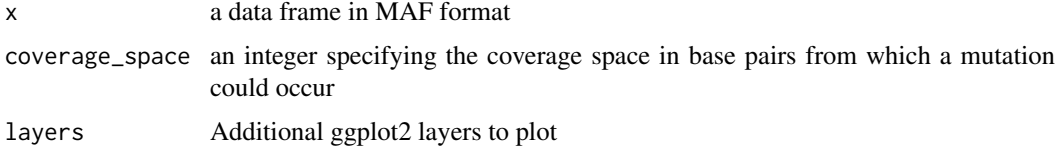

## Value

a ggplot object

waterfall\_buildMutBurden\_B

*plot mutation burden*

#### Description

plot a barchart showing mutation burden given by data frame

# Usage

```
waterfall_buildMutBurden_B(x, layers = NULL)
```
## Arguments

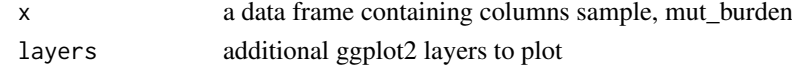

# Value

a ggplot object

waterfall\_build\_proportions

*Build mutational profile plot*

# Description

Builds a ggplot object showing individuals' mutational profile

## Usage

```
waterfall_build_proportions(data_frame, plot_palette, file_type, layers,
 x_label)
```
#### Arguments

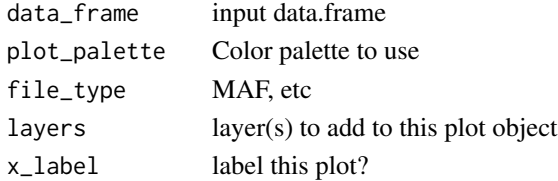

#### Value

a ggplot object

waterfall\_calcMutFreq *Calculate Synonymous/Nonsynonymous mutation frequency*

## Description

Creates a data frame giving synonymous/nonsynonymous counts on a sample level

#### Usage

waterfall\_calcMutFreq(x)

## Arguments

x data frame in long format with columns sample, trv\_type

#### Value

a data frame with synonymous/nonsynonymous counts appended

waterfall\_Custom2anno *Convert Custom File*

# Description

Convert columns of a Custom annotation file into a format recognizable by internal functions

# Usage

```
waterfall_Custom2anno(x, label_col)
```
# Arguments

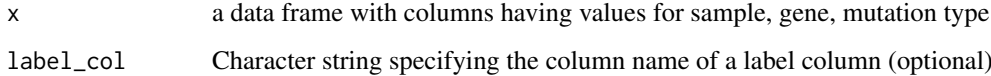

#### Value

a data frame coerced from custom to annotation format

waterfall\_geneAlt *mutation sample cutoff gene based*

# Description

Subset a internal mutSpec file keeping only samples within the specified gene list

# Usage

```
waterfall_geneAlt(x, genes)
```
#### Arguments

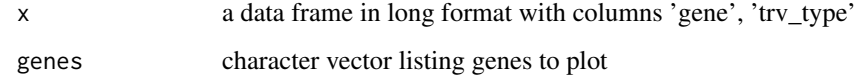

## Value

a subset data frame

waterfall\_geneRecurCutoff

*Mutation Recurrence Cutoff*

# Description

Subset a MAF file keeping only samples that meet a mutation recurrence cutoff

#### Usage

waterfall\_geneRecurCutoff(x, recurrence\_cutoff)

#### Arguments

x data frame in long format with columns 'gene', 'trv\_type', 'sample'

recurrence\_cutoff

integer specifying removal of entries not seen in at least "x" percent of samples

## Value

a subset data frame

waterfall\_geneSort *sort waterfall file by gene*

## Description

order a waterfall file ranking genes with more mutations higher if a gene order is unspecified.

#### Usage

```
waterfall_geneSort(x, geneOrder = NULL)
```
# Arguments

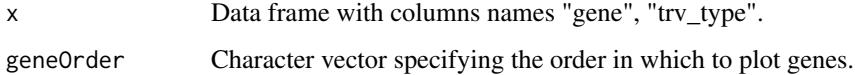

# Value

Character vector of ordered genes

#### waterfall\_hierarchyTRV

```
Hiearchical removal of MAF entries
```
# Description

Remove MAF entries with the same gene/sample in an ordered fashion such that the most deleterious are retained

## Usage

```
waterfall_hierarchyTRV(x, file_type, variant_class_order)
```
# Arguments

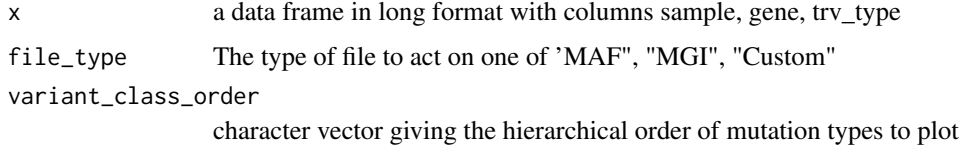

#### Value

a data frame with multiple mutations in the same sample/gene collapsed on the most deleterious

waterfall\_MAF2anno *Convert MAF File*

# Description

Convert columns of a mutation annotation file "MAF" into a format recognizable by internal functions

#### Usage

```
waterfall_MAF2anno(x, label_col)
```
## Arguments

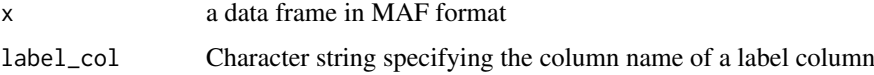

# Value

a data frame coerced from MAF to TGI format
## <span id="page-72-0"></span>Description

Convert columns of a mutation annotation file "MGI" into a format recognizable by internal functions

## Usage

waterfall\_MGI2anno(x, label\_col)

#### Arguments

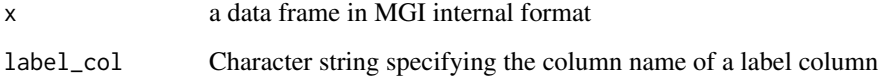

#### Value

a data frame coerced from MGI to internal annotation format

waterfall\_NA2gene *Assign NA samples a gene*

## Description

Replace NA values in a gene column with the top gene name

## Usage

```
waterfall_NA2gene(x)
```
#### Arguments

x a data frame in anno format

## Value

a data frame with NA values in a gene column coerced to the top gene name

<span id="page-73-0"></span>waterfall\_palette\_names

*waterfall\_palette\_names*

## Description

Make labels and breaks for palettes

## Usage

waterfall\_palette\_names(palette, file\_type, data\_frame)

## Arguments

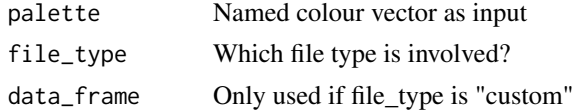

## Details

waterfall\_palette\_names

#### Value

a named list of "breaks" and "labels"

waterfall\_qual *Check input to mutSpec*

## Description

Perform a data quality check on input to mutSpec

#### Usage

waterfall\_qual(x, y, z, file\_type, label\_col)

## Arguments

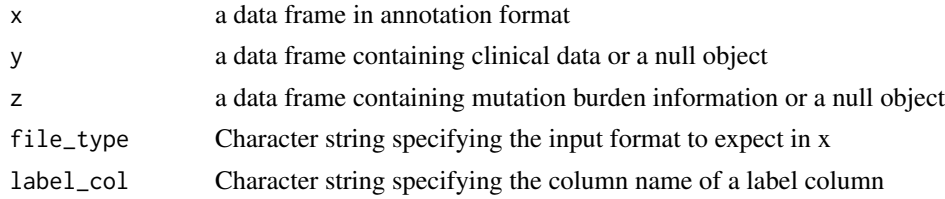

## Value

a list of data frames passing quality checks

## <span id="page-74-0"></span>Description

Subset a MAF file setting keeping only sample information if a mutation is silent

## Usage

```
waterfall_rmvSilent(x)
```
## Arguments

x a data frame with columns 'sample', 'gene', 'trv\_type'

## Value

a subset data frame

waterfall\_sampAlt *mutation sample subset sample based*

## Description

Alter a mutSpec input file keeping/adding entries in a selection of samples

## Usage

waterfall\_sampAlt(x, samples)

## Arguments

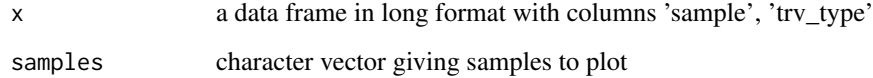

## Value

a subset data frame

<span id="page-75-0"></span>waterfall\_sampSort *sort samples in an internal waterfall file.*

#### Description

perform a hiearchial sort on samples based on the presence of mutations in an ordered list of genes if a sample order is unspecified.

## Usage

```
waterfall\_samplesort(x, sampleOrder = NULL)
```
## Arguments

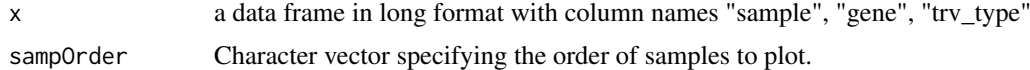

## Value

a vector of samples in a sorted order

waterfall\_select\_palette

*Helper function to select a colour palette*

## Description

waterfall\_select\_palette

## Usage

```
waterfall_select_palette(file_type, custom_palette = NULL)
```
## Arguments

file\_type Which file tyoe is used? custom\_palette Nullable custom colour palette

#### Value

A vector of colours to be used as palette

# Index

∗Topic datasets brcaMAF, [4](#page-3-0) cytoGeno, [17](#page-16-0) HCC1395\_Germline, [32](#page-31-0) HCC1395\_N, [32](#page-31-0) HCC1395\_T, [33](#page-32-0) hg19chr, [33](#page-32-0) LucCNseg, [54](#page-53-0) SNPloci, [57](#page-56-0) brcaMAF, [4](#page-3-0) cnFreq, [4](#page-3-0) cnFreq\_buildMain, [6](#page-5-0) cnFreq\_qual, [6](#page-5-0) cnSpec, [7](#page-6-0) cnSpec\_buildMain, [8](#page-7-0) cnSpec\_qual, [9](#page-8-0) cnView, [9](#page-8-0) cnView\_buildMain, [11](#page-10-0) cnView\_qual, [11](#page-10-0) compIdent, [12](#page-11-0) compIdent\_bamRcnt, [13](#page-12-0) compIdent\_bamRcnt\_qual, [13](#page-12-0) compIdent\_buildMain, [14](#page-13-0) compIdent\_format, [14](#page-13-0) covBars, [15](#page-14-0) covBars\_buildMain, [16](#page-15-0) covBars\_qual, [16](#page-15-0) cytoGeno, [17](#page-16-0) genCov, [17](#page-16-0) genCov\_alignPlot, [19](#page-18-0) genCov\_assign\_ggplotGrob\_height, [20](#page-19-0) genCov\_assign\_ggplotGrob\_width, [20](#page-19-0) genCov\_buildCov, [21](#page-20-0) genCov\_buildTrack, [21](#page-20-0) genCov\_extr\_ggplotGrob\_height, [22](#page-21-0) genCov\_extr\_ggplotGrob\_width, [22](#page-21-0) genCov\_qual, [23](#page-22-0) genCov\_trackViz, [23](#page-22-0) geneViz, [24](#page-23-0) geneViz\_buildGene, [25](#page-24-0) geneViz\_calcGC, [26](#page-25-0)

geneViz\_cdsFromTXID, [26](#page-25-0) geneViz\_extrCDS, [27](#page-26-0) geneViz\_extrUTR, [27](#page-26-0) geneViz\_formatCDS, [28](#page-27-0) geneViz\_formatUTR, [28](#page-27-0) geneViz\_Granges2dataframe, [29](#page-28-0) geneViz\_mapCoordSpace, [29](#page-28-0) geneViz\_mapCovCoordSpace, [30](#page-29-0) geneViz\_mergeRegions, [30](#page-29-0) geneViz\_mergeTypeRegions, [31](#page-30-0) geneViz\_mergeTypes, [31](#page-30-0) GenVisR, [31](#page-30-0) GenVisR-package *(*GenVisR*)*, [31](#page-30-0) HCC1395\_Germline, [32](#page-31-0) HCC1395\_N, [32](#page-31-0) HCC1395\_T, [33](#page-32-0) hg19chr, [33](#page-32-0) ideoView, [34](#page-33-0) ideoView\_buildMain, [35](#page-34-0) ideoView\_formatCytobands, [35](#page-34-0) ideoView\_qual, [36](#page-35-0) lohSpec, [36](#page-35-0) lohSpec\_buildMain, [38](#page-37-0) lohSpec\_fileGlob, [38](#page-37-0) lohSpec\_lohCalc, [39](#page-38-0) lohSpec\_qual, [39](#page-38-0) lohSpec\_slidingWindow, [40](#page-39-0) lohSpec\_stepCalc, [40](#page-39-0) lohSpec\_tileCalc, [41](#page-40-0) lohSpec\_tilePosition, [41](#page-40-0) lohSpec\_tileWindow, [42](#page-41-0) lohSpec\_windowPosition, [42](#page-41-0) lohView, [43](#page-42-0) lohView\_buildMain, [44](#page-43-0) lohView\_qual, [44](#page-43-0) lolliplot, [45](#page-44-0) lolliplot\_AA2sidechain, [47](#page-46-0) lolliplot\_buildMain, [48](#page-47-0) lolliplot\_Codon2AA, [49](#page-48-0) lolliplot\_constructGene, [49](#page-48-0) lolliplot\_DNAconv, [50](#page-49-0)

```
lolliplot_dodgeCoordX
, 50
lolliplot_dodgeCoordY
, 51
lolliplot_fetchDomain
, 51
lolliplot_mutationObs
, 52
lolliplot_qual
, 52
lolliplot_reduceLolli
, 53
lolliplot_transcriptID2codingSeq
, 53
54
multi_align
, 54
multi_buildClin
, 55
multi_chrBound
, 55
multi_cytobandRet
, 56
multi_selectOut
, 56
multi_subsetChr
, 57
57
TvT58TvTi_alignPlot
, 59
60
TvTi_buildMain
, 60
TvTi_calcTransTranvFreq
, 61
62
TvTi_convMaf
(TvTi_convMAF
)
, 62
TvTi_qual
, 62
TvTi_rmIndel
, 63
TvTi_rmMnuc
, 63
waterfall
, 64
waterfall_align
, 66
waterfall_build_proportions
, 69
waterfall_buildGenePrevelance
, 67
waterfall_buildMain
, 67
68
68
69
waterfall_Custom2anno
, 70
waterfall_geneAlt
, 70
waterfall_geneRecurCutoff
, 71
waterfall_geneSort
, 71
waterfall_hierarchyTRV
, 72
waterfall_MAF2anno
, 72
73
73
waterfall_palette_names
, 74
waterfall_qual
, 74
waterfall_rmvSilent
, 75
waterfall_sampAlt
, 75
waterfall_sampSort
, 76
waterfall_select_palette
, 76
```